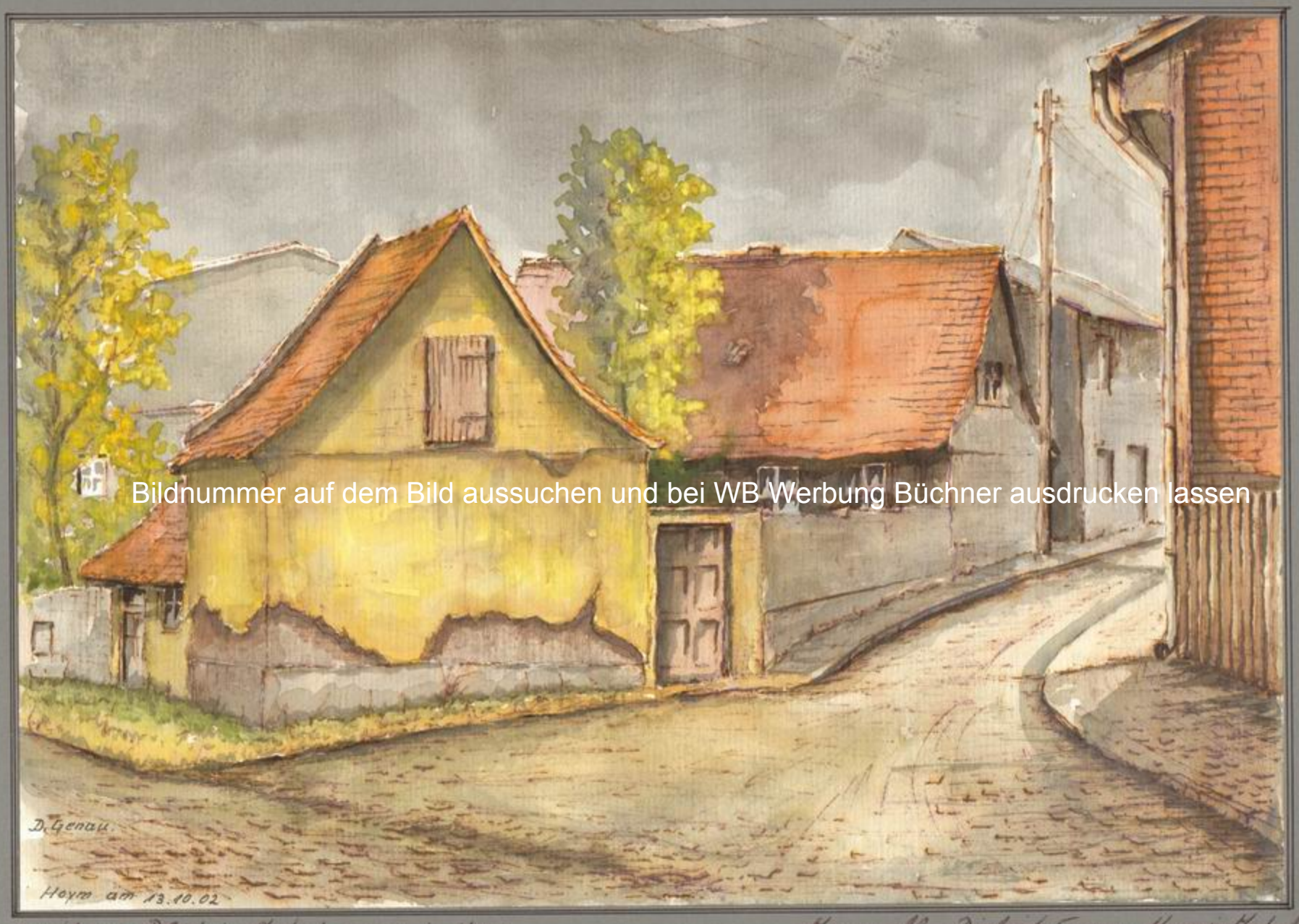

radits ein Blick in Schutzgasse in Heym,

Hyuarell Dietrich Cyonau Hoym in Knhall

Sommelbilder Nr. 100

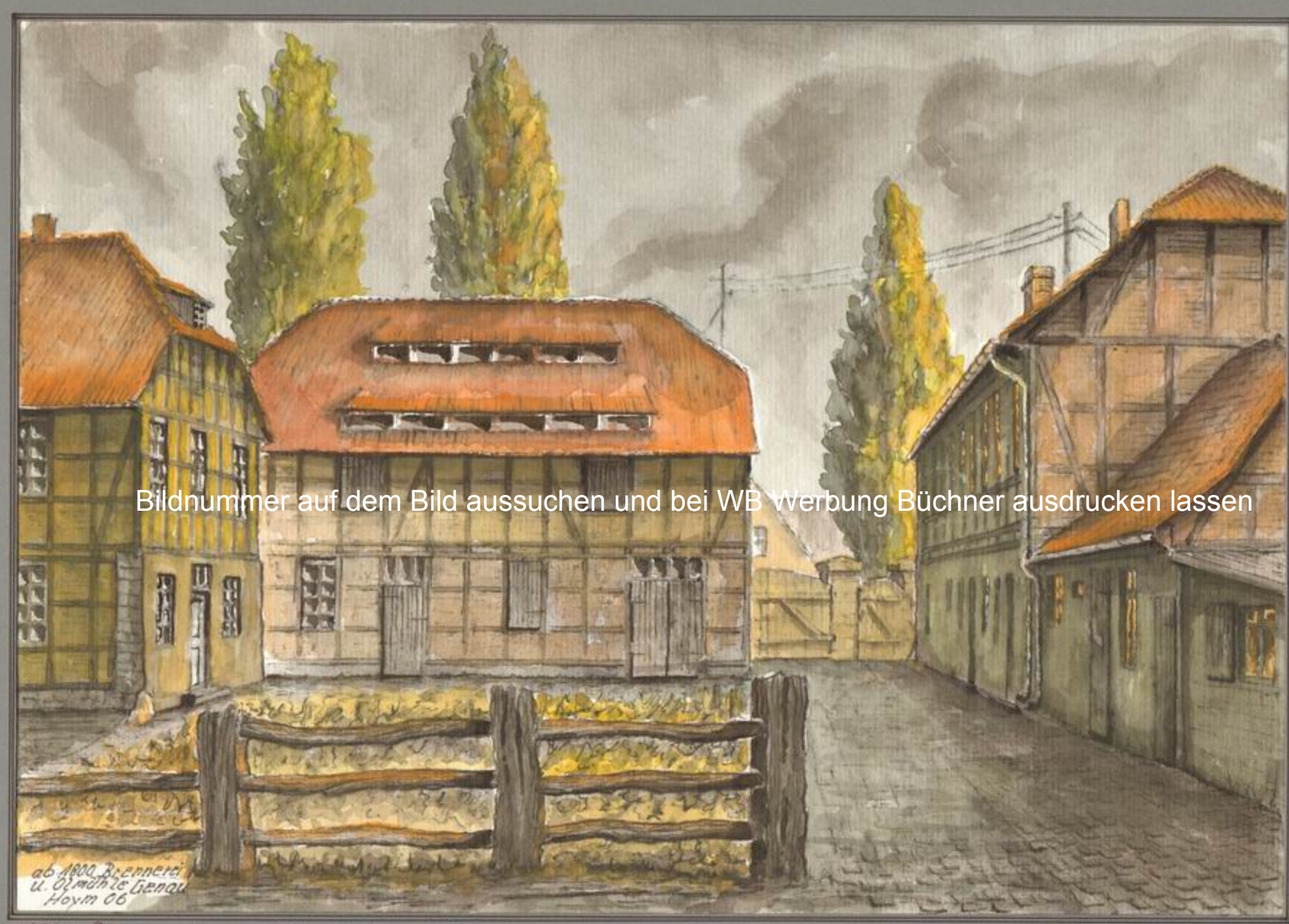

Alle Brennerie und Olmüble ab 1800 am Mühlengraben in Hoym

Hquaroll - Histoleobnik 3.Gonew<br>Heyn in Knball 2006

Sammelbilder Nr. 101

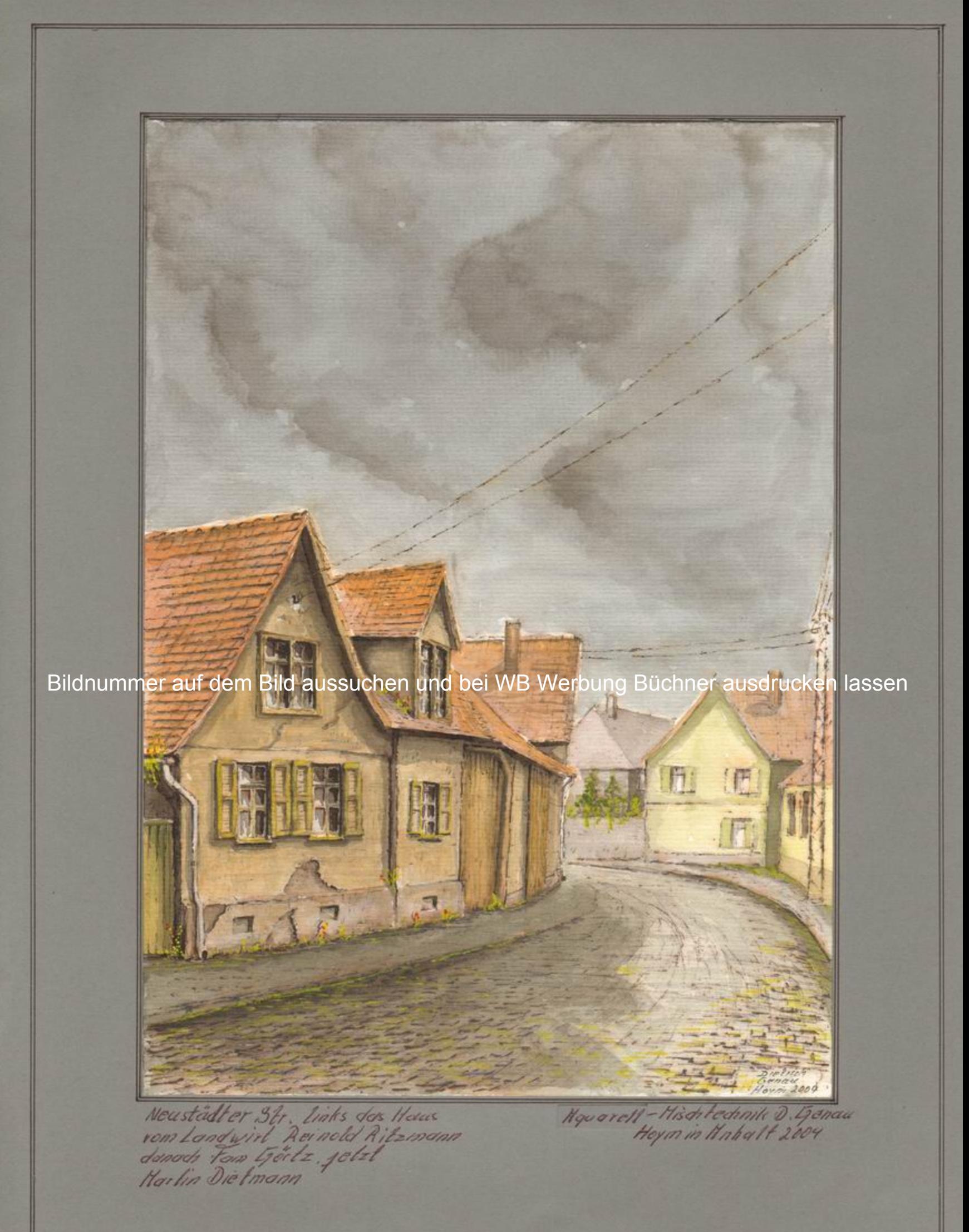

Sommelbilder Nr. 102

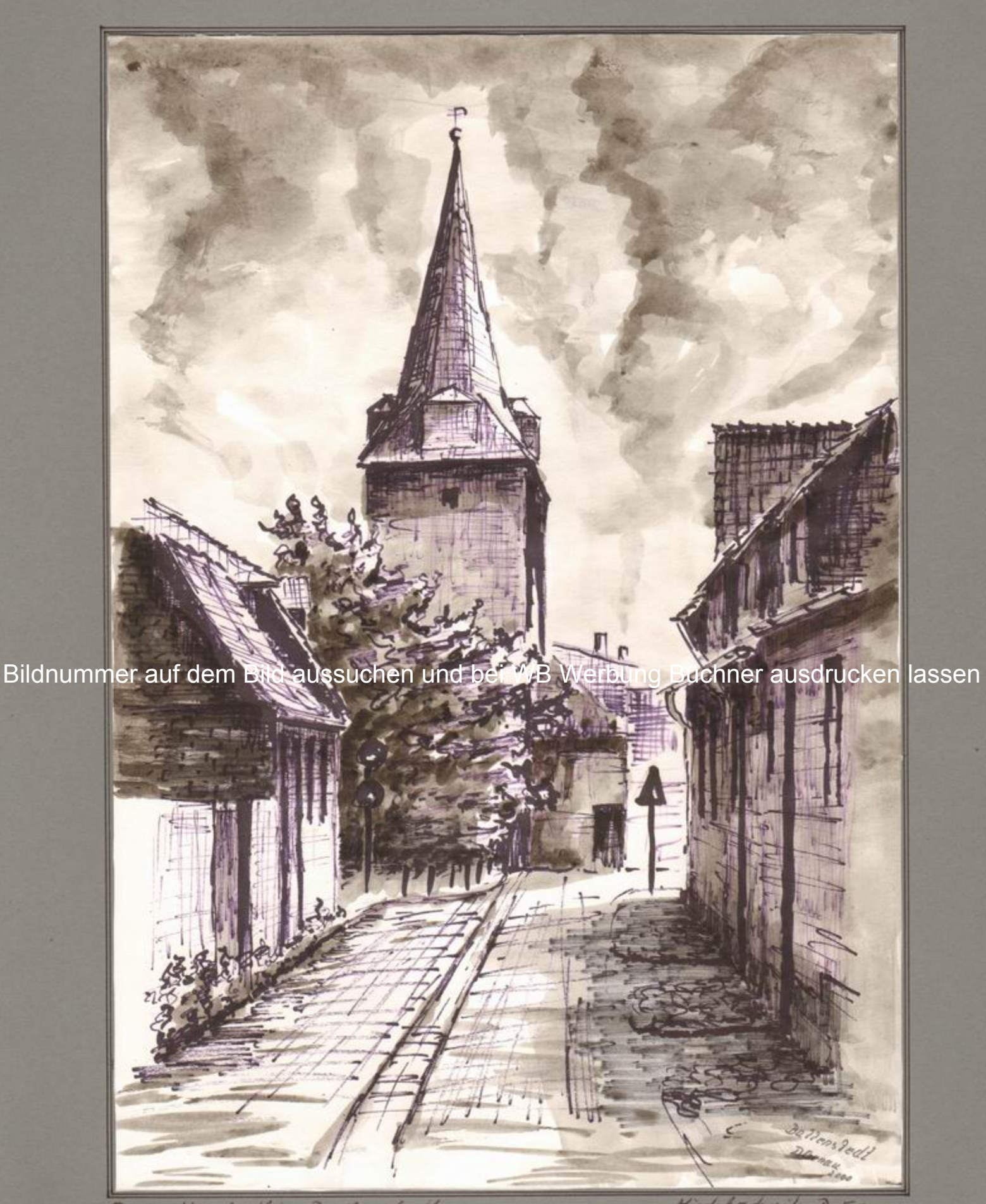

Joder Mustadt in Ballenstedt

Hisditectinite D. Gonaa<br>Bollensledt - Heym 2000

Sommelbilder Nr. 103

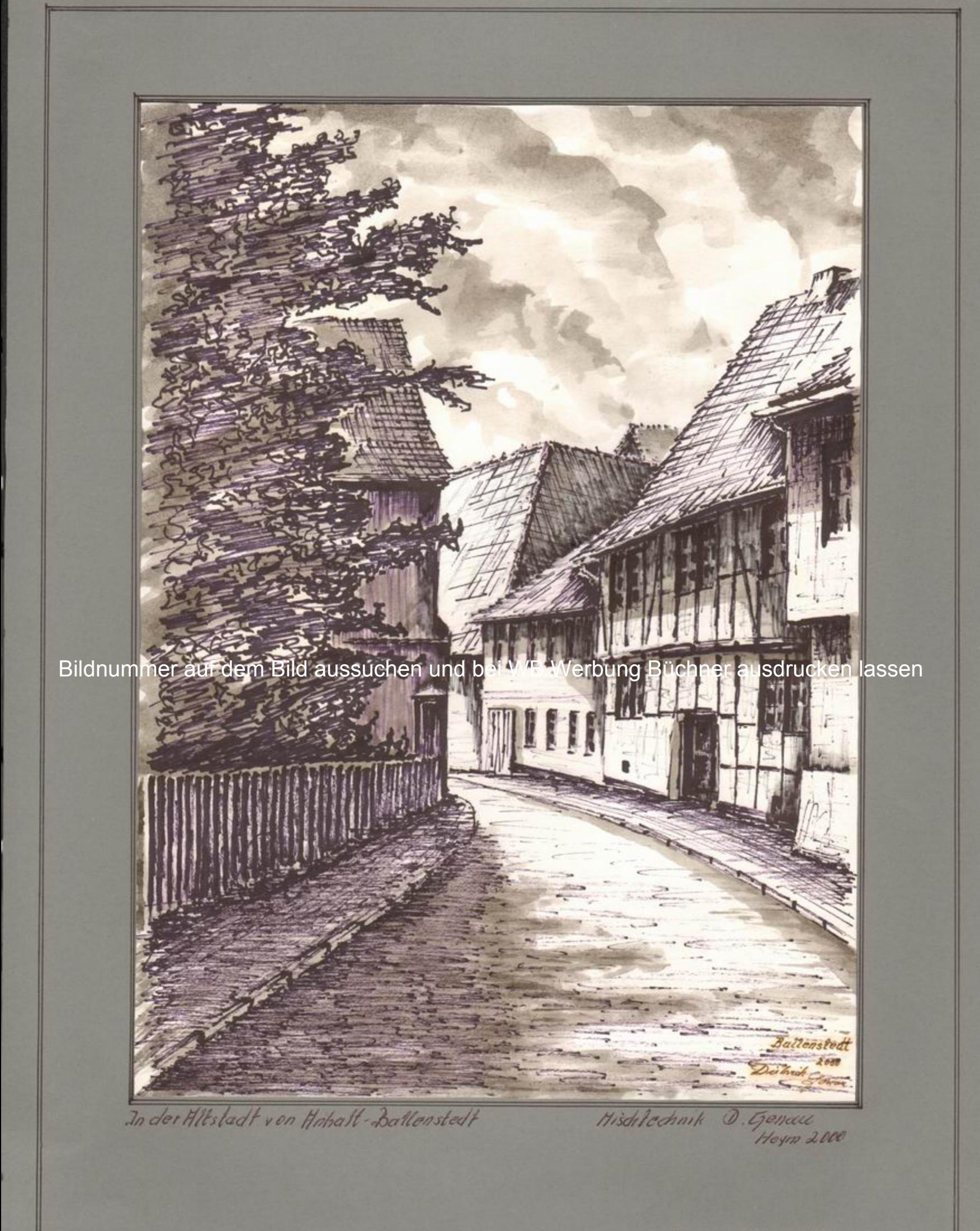

Sammelbilder Nr. 104

Bildnummer auf dem Bild aussuchen und bei WB Werbung Büchner ausdrucken lassen

医阳

**BIE** 

口

日 国

開開

建成性

û

D

F

旧

F

**THERMAN CONTRACT** All believe the **AND THE REAL PROPERTY OF PERSON** 

this Buttonsladt Dietrich Geneu

胆

Bild oben  $SchloB -$ Ballenstedt Schloßteich

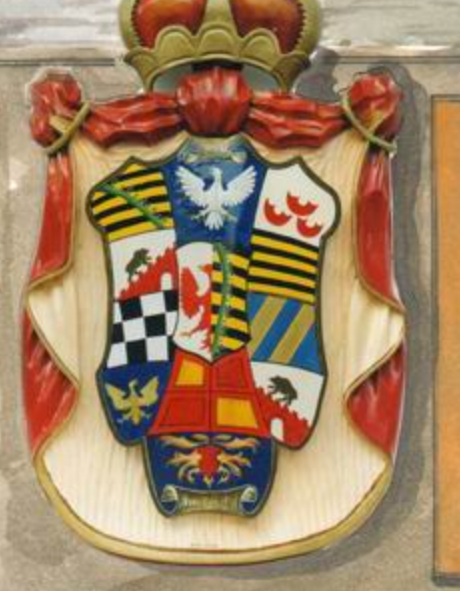

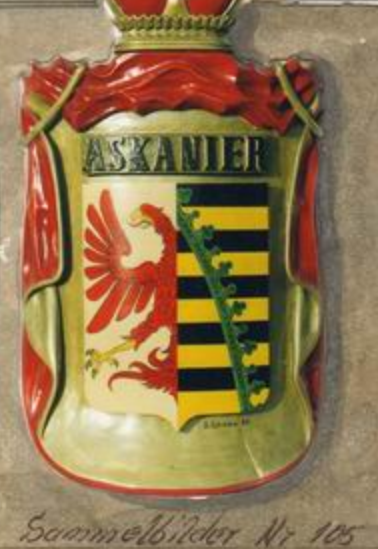

Bilder unten: Knhallisches Staats und Tamilien wappen. Wappen der Hskanier Holzschnitz arbeilen  $85 \times 65$ cm von Dielrich Genau

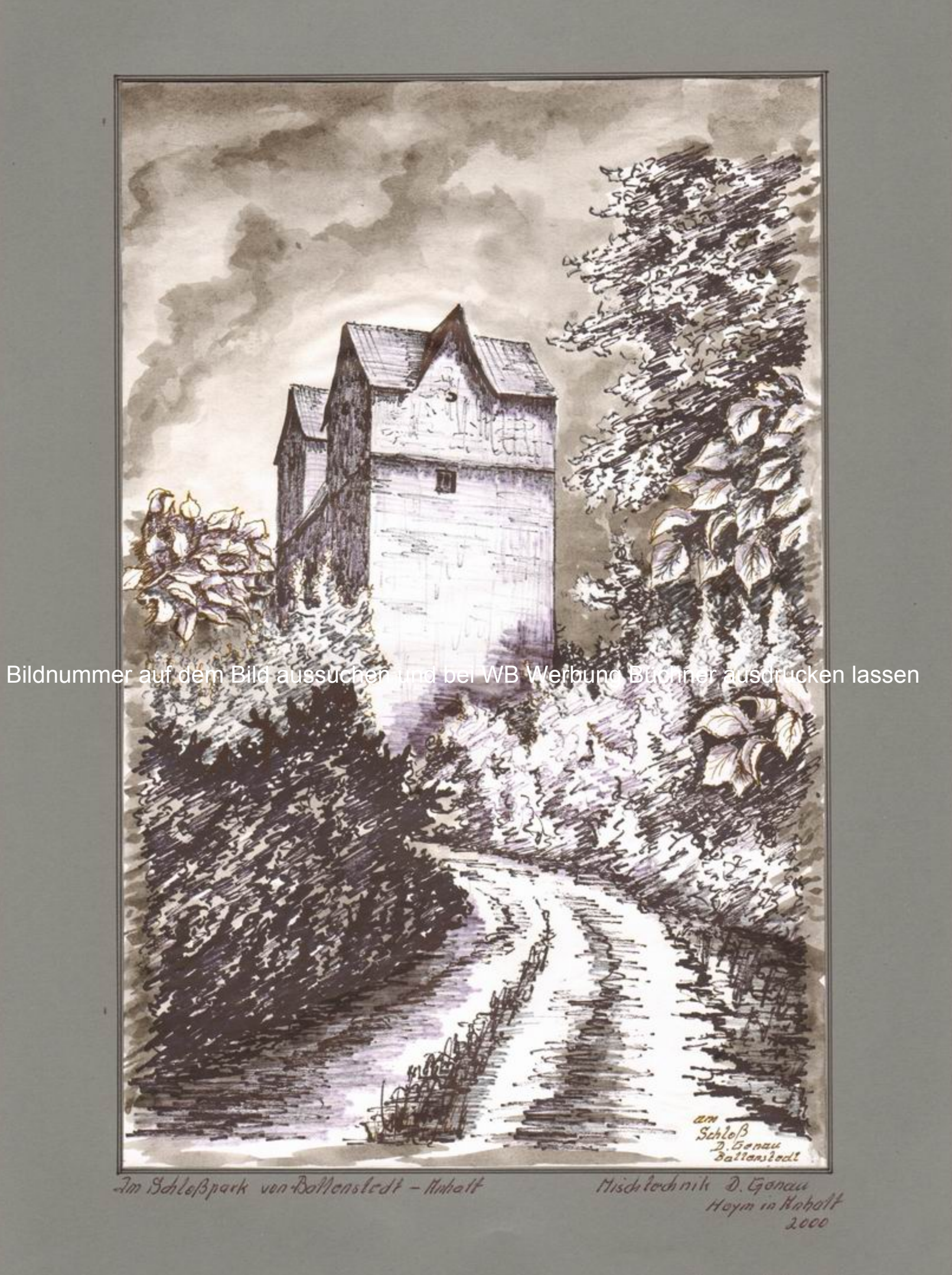

Sommolbilder Nr. 106

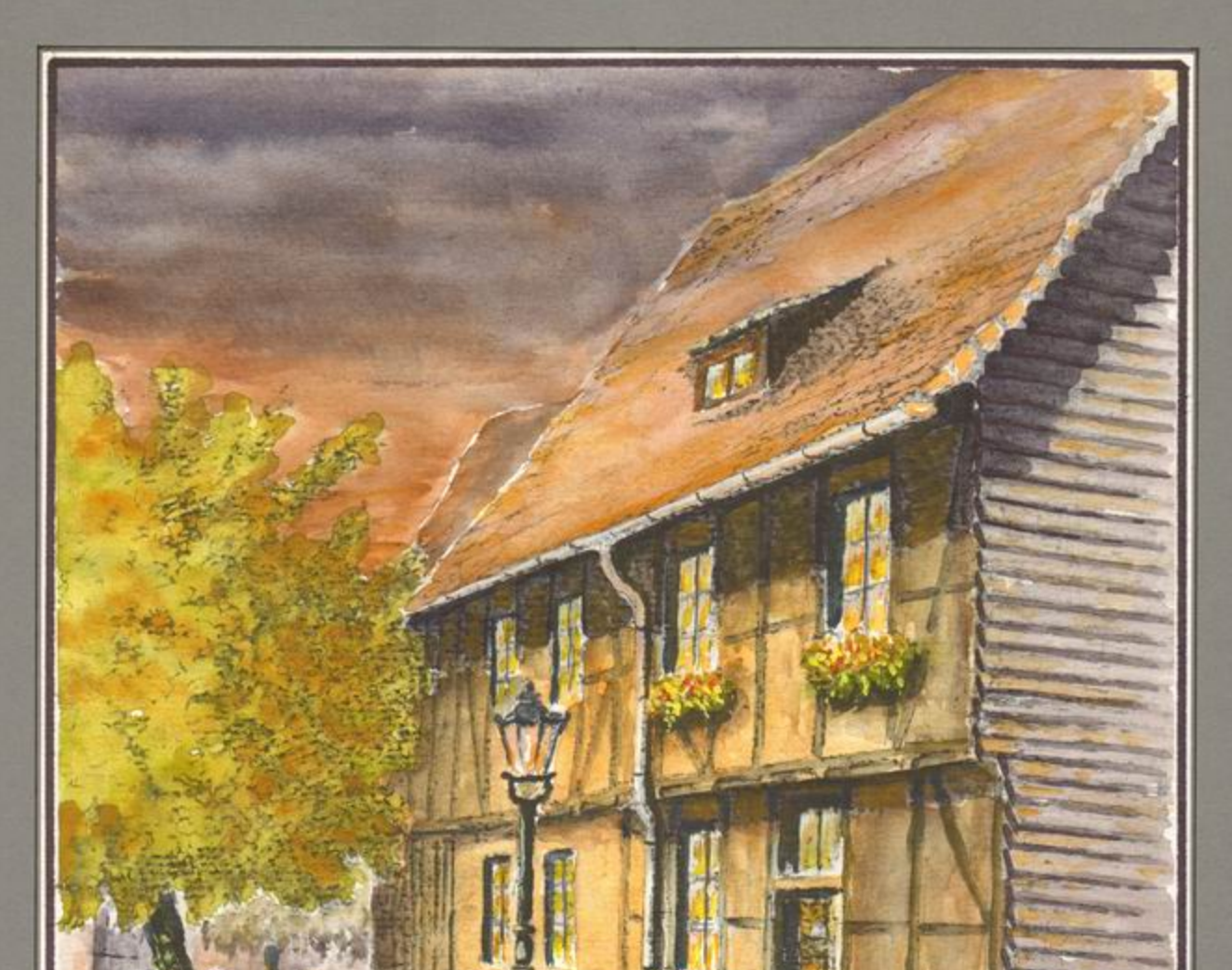

Bildnummer auf dem Bild aussuchen und bei WB Werbung Büchner ausdrucken lassen

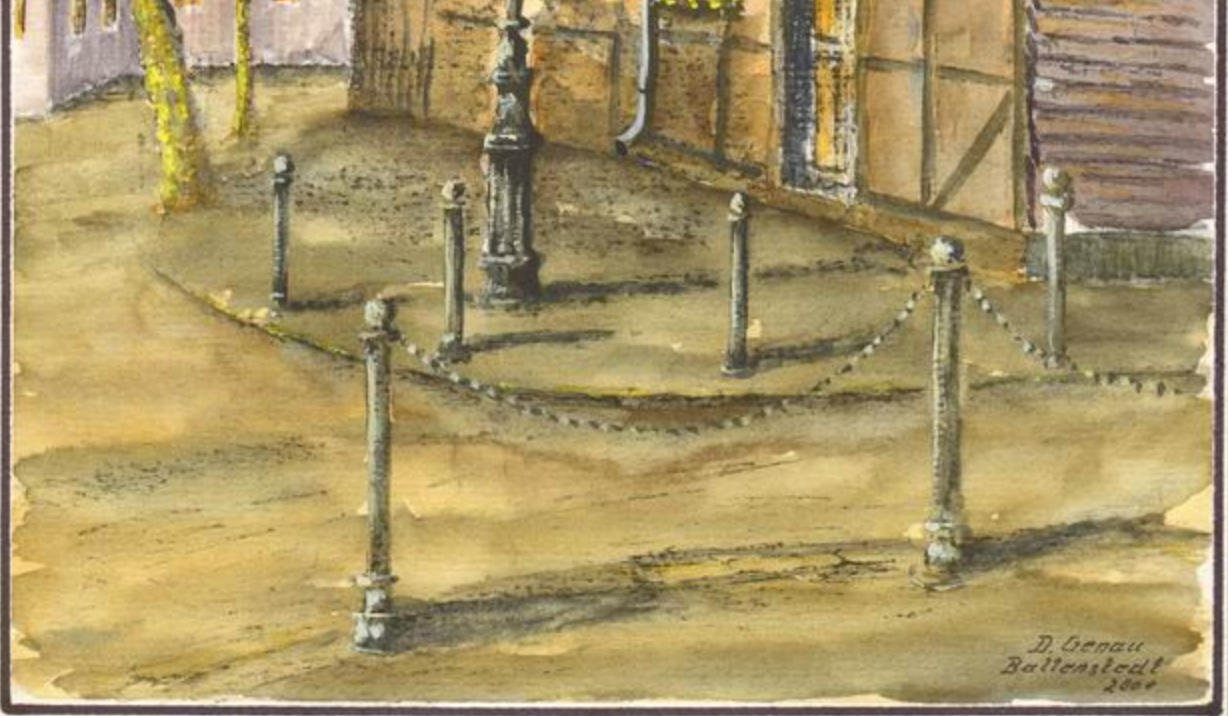

Ballenstodt Ecke Zjerten Str.<br>am alt en Harkt

Kquarett - Histo technik D. Goncu<br>Battenstedt - Heym<br>in Knhoff 2001

Sammelbilder Nr. 107

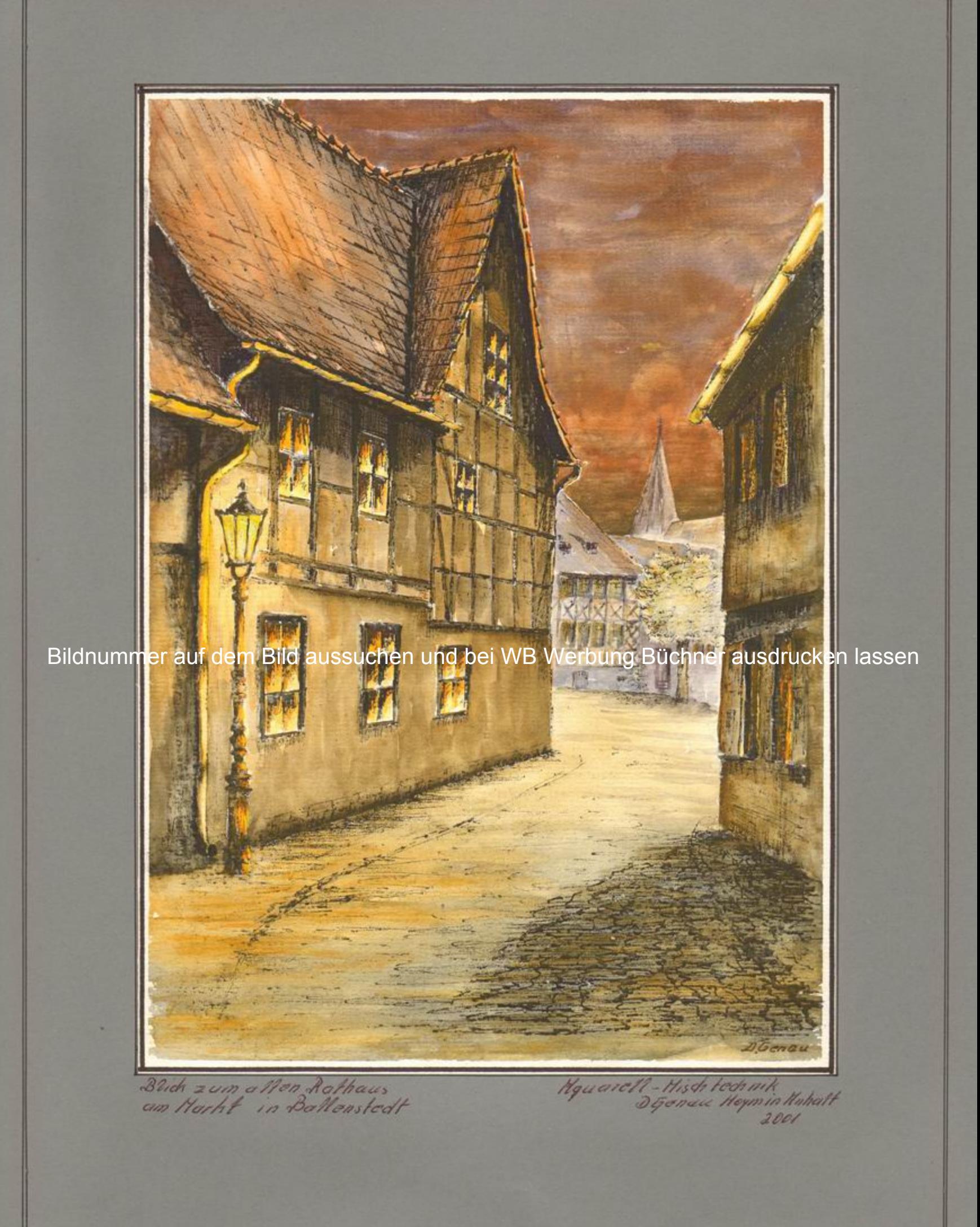

Sommelbilder Nr. 108

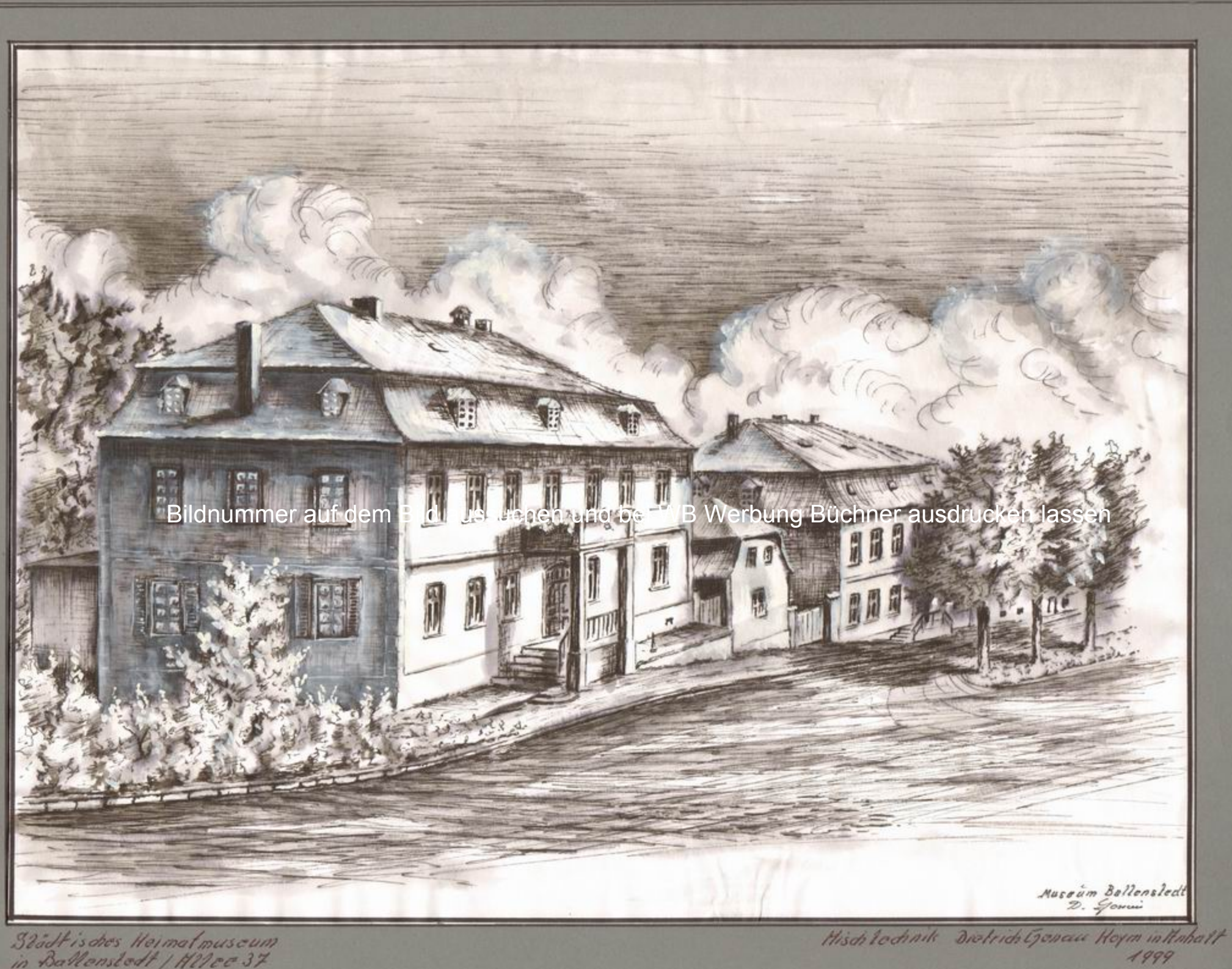

Sammelbilder Nr. 109

Städt is dies Heimal museum<br>in Ballenstedt | Hillee 37

Schloß Bernburg in Hinhalt

Bildnummer auf dem Bild aussuchen und bei WB Werbung Büchner ausdrucken lassen

 $\alpha$ 

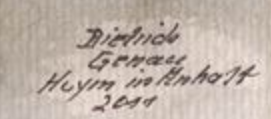

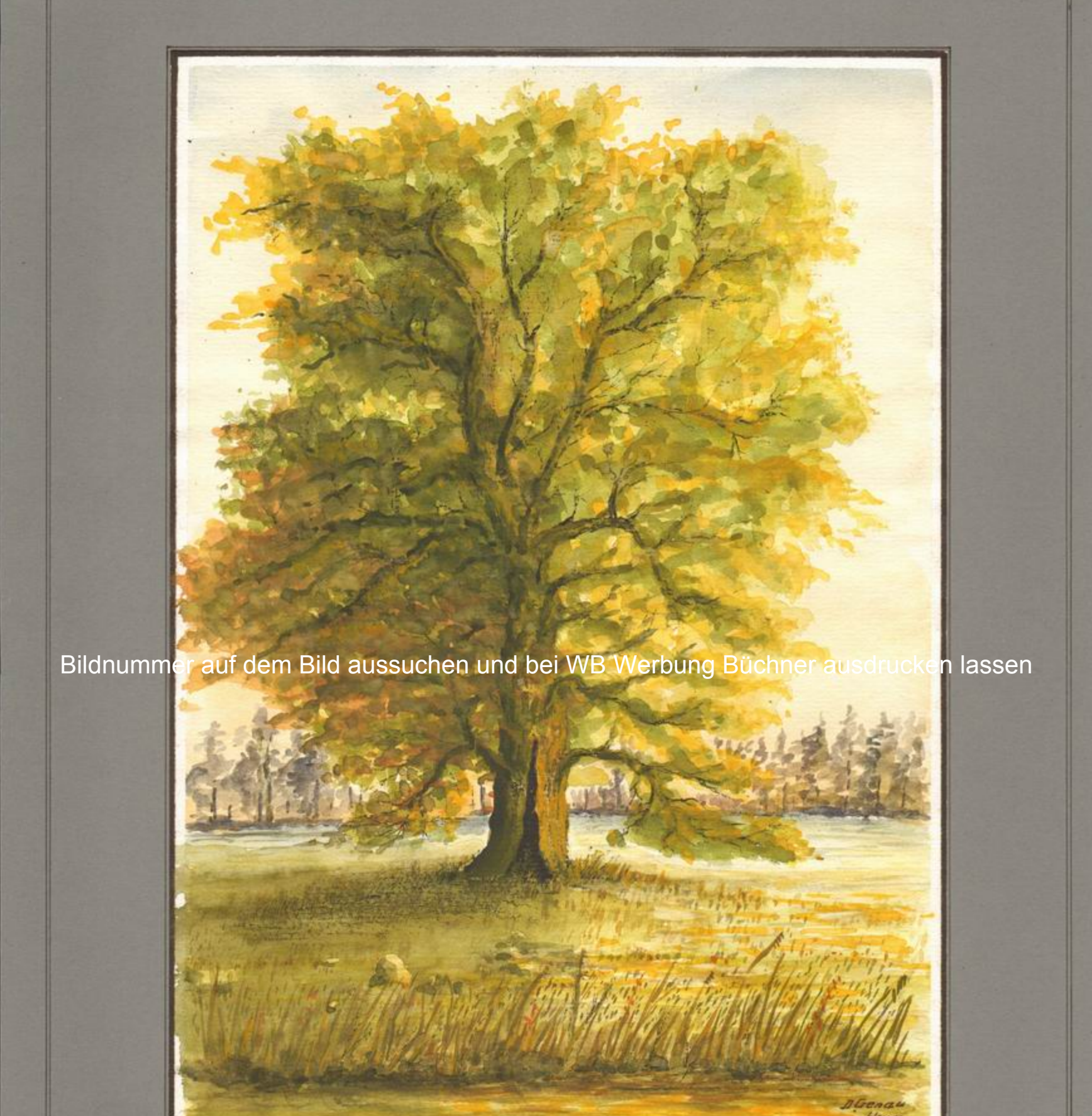

Die sogenannte Veufelspappel 2 wishen Reinstedt u. Hoym  $g_{c,p}$ 

Myware II w Detrich Genew<br>Hoym in Hahall 2013

Sommelbilder Nr. 56

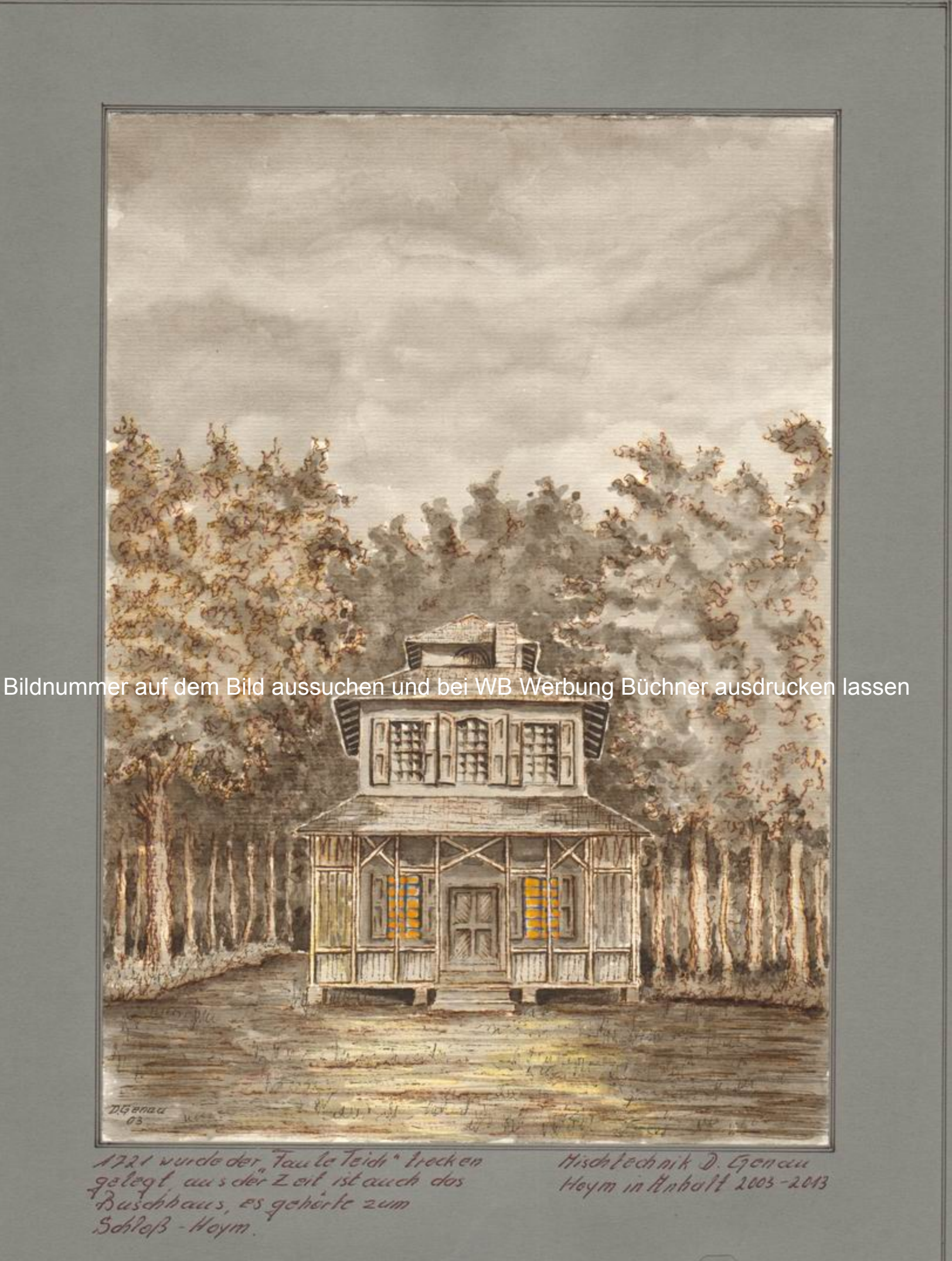

Sammelbilder Nr. 57

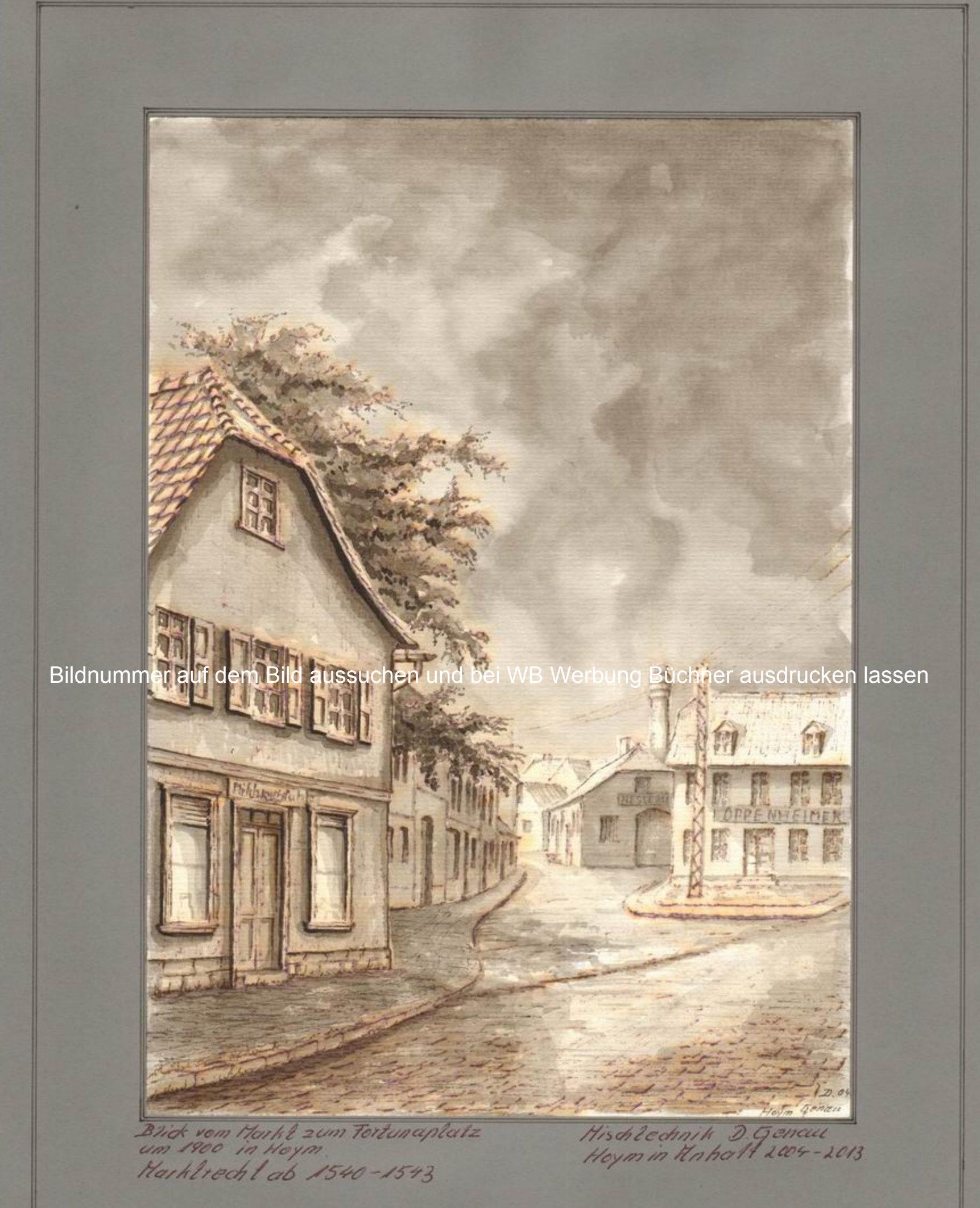

Sammelbilder Nr. 58

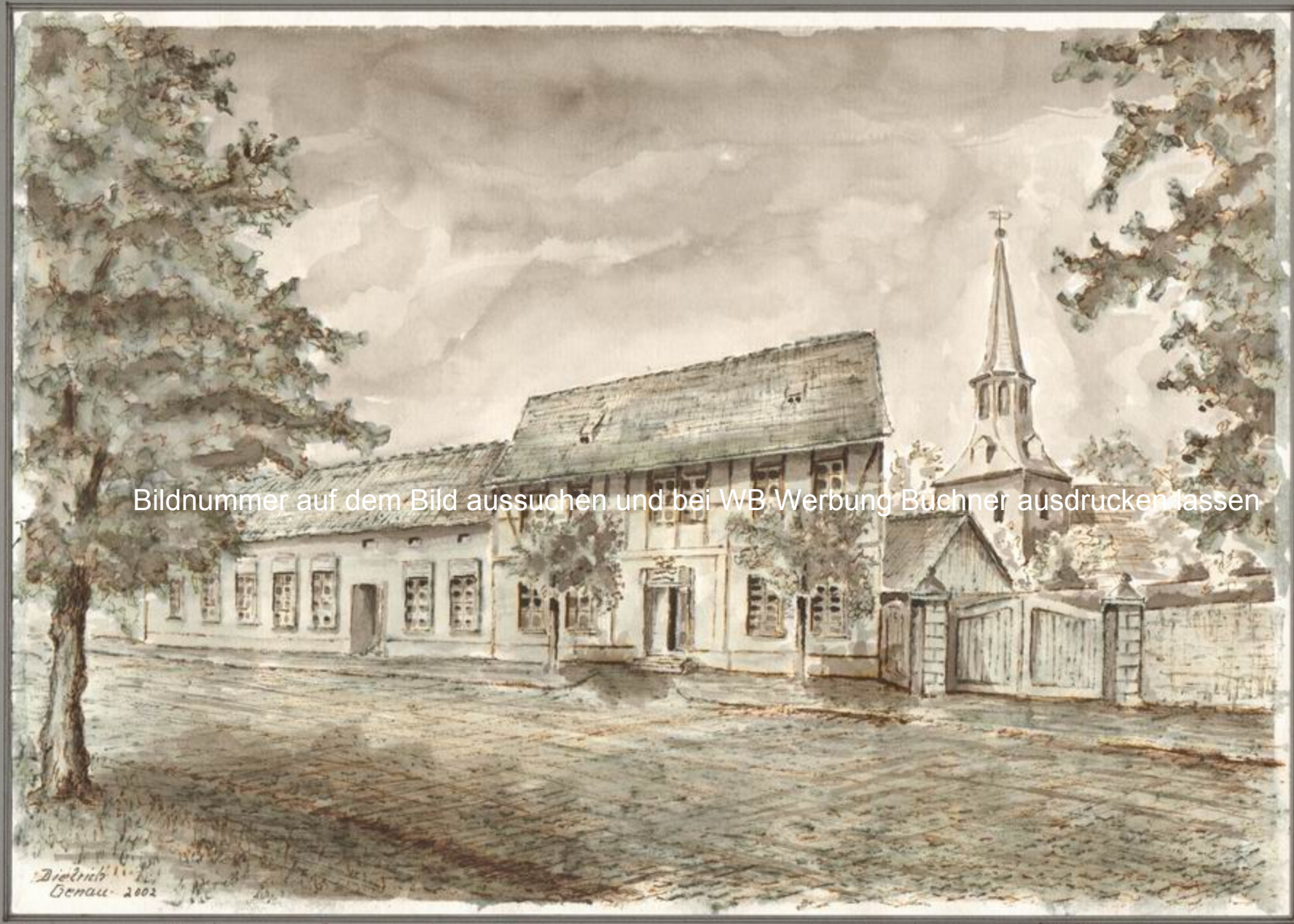

Der Gasthof Schwarzer Bar' hat seinen Ursprung

Hischlechnik Dietrich Geneue<br>Hoym in Knivell im John 2013

Sammolbilder Nr. 59

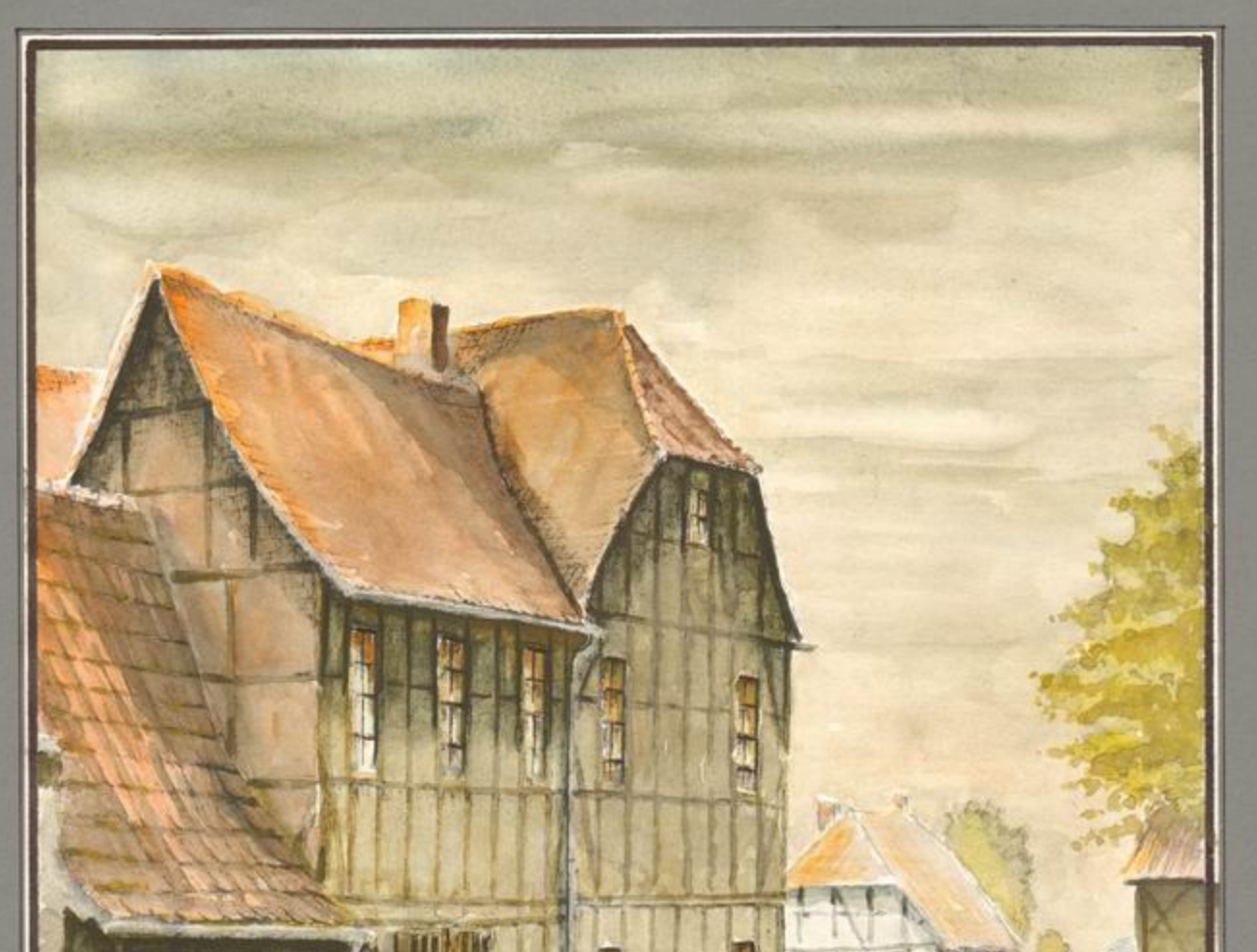

Bildnummer auf dem Bild aussuchen und bei WB Werbung Büchner ausdrucken lassen

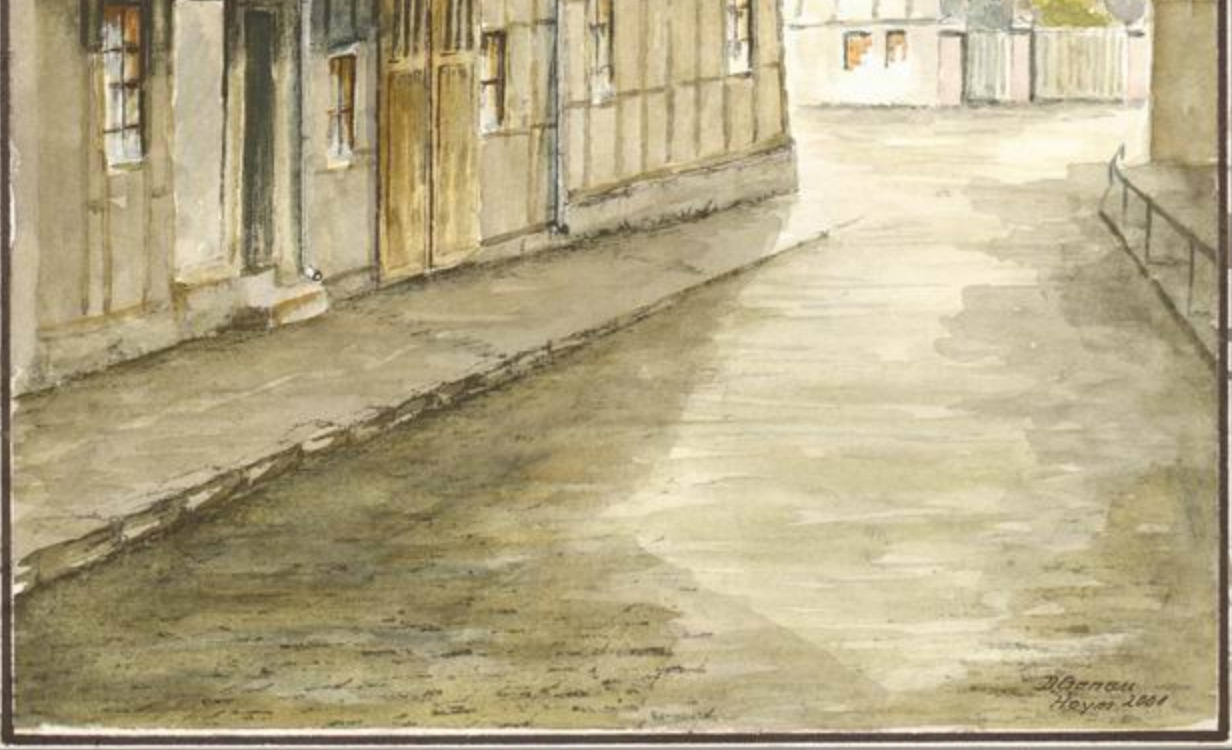

Miles Tachweikhaus am Norht. Dastlaus gehörte bis 1945 der<br>Judischen Fam, Ruth Oppenbeim<br>Die Frau hot die NS-Zeit nicht

Hquarell D. Geneur

Sammelbild Nr. 60

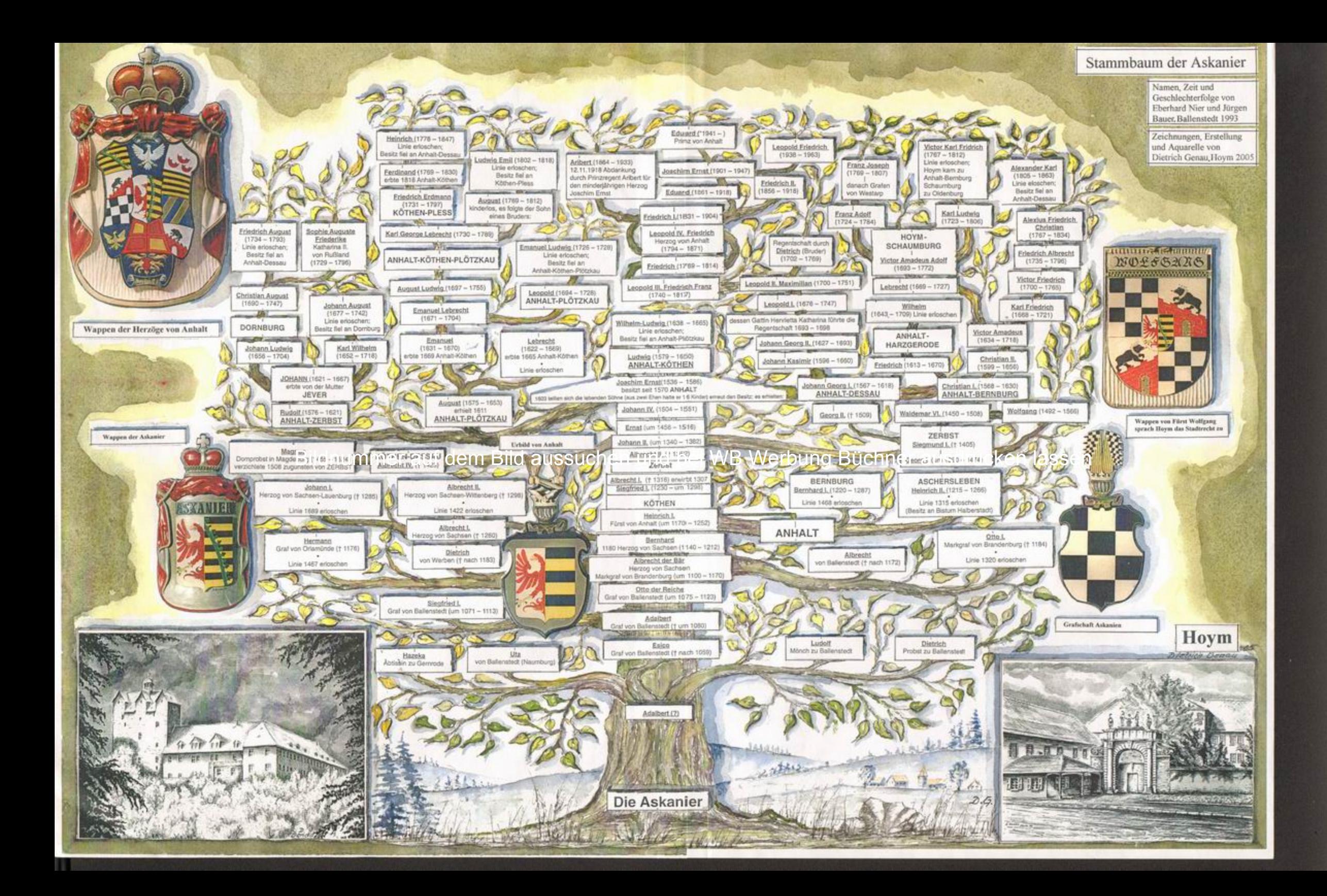

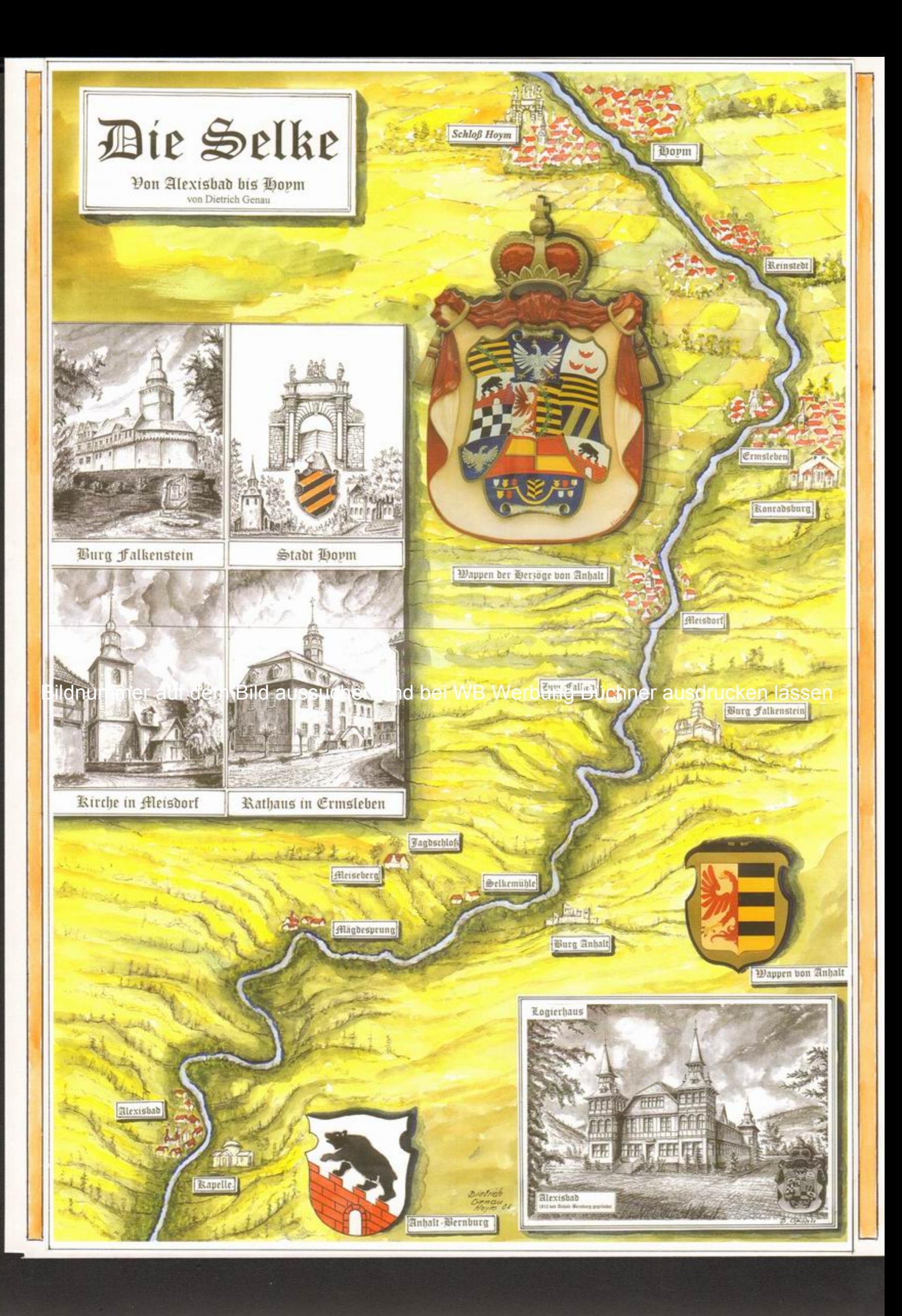

## AN DER STRAßE DER ROMANIK GELEGEN

Aschersleben

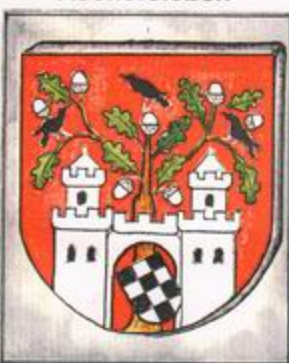

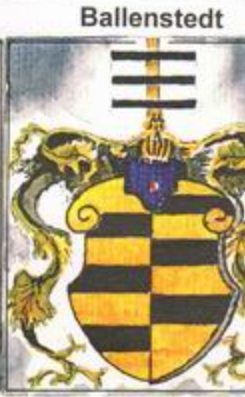

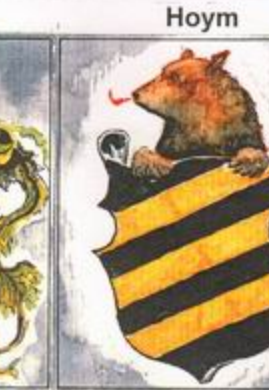

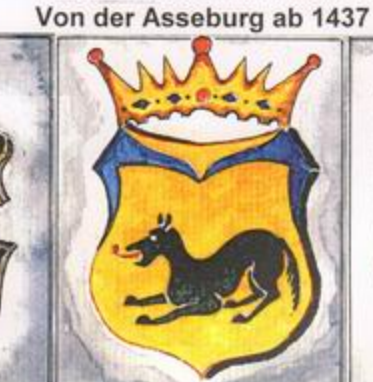

**Verbung Büch** 

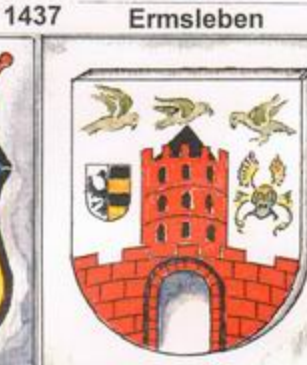

Stiftskirche Frose

ausdrucke

C

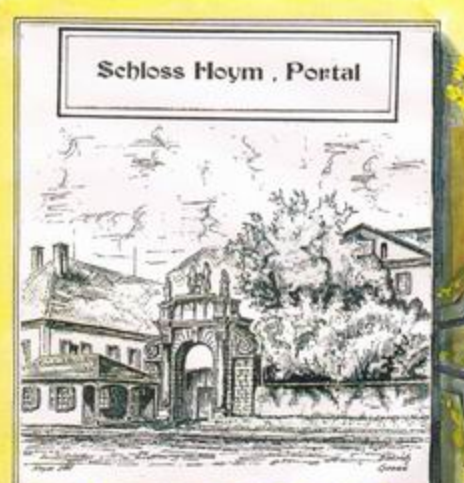

ildnummer auf dem Bild aussuchen

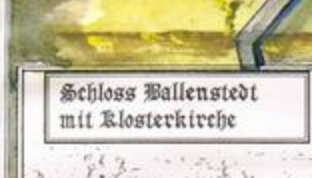

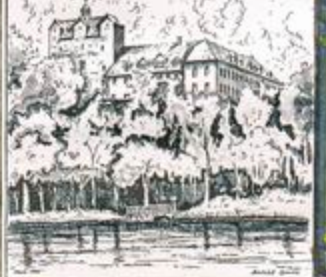

Die Burg *J*alkenstein bei Meisdorf

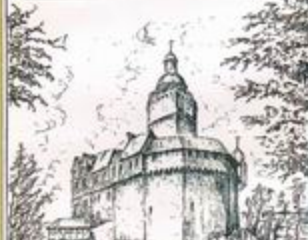

Konradsburg bei Ermsleben

n<sub>d</sub>

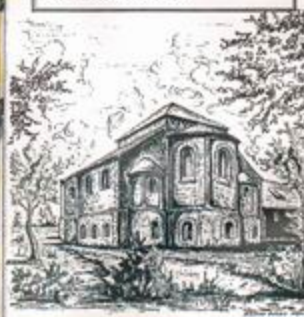

Aschersleben

ß

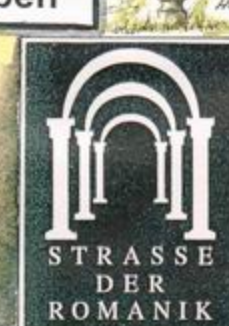

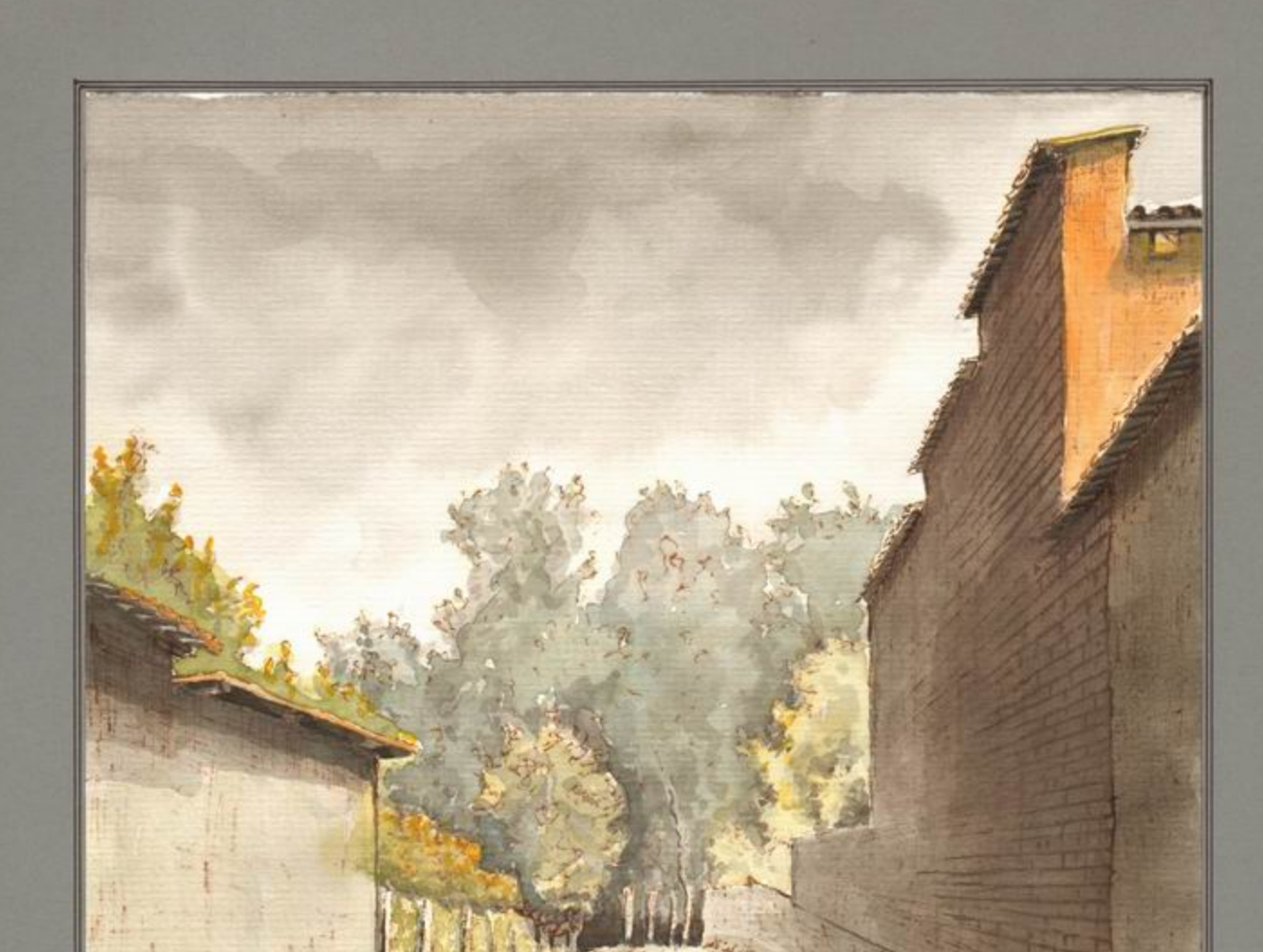

Bildnummer auf dem Bild aussuchen und bei WB Werbung Büchner ausdrucken lassen

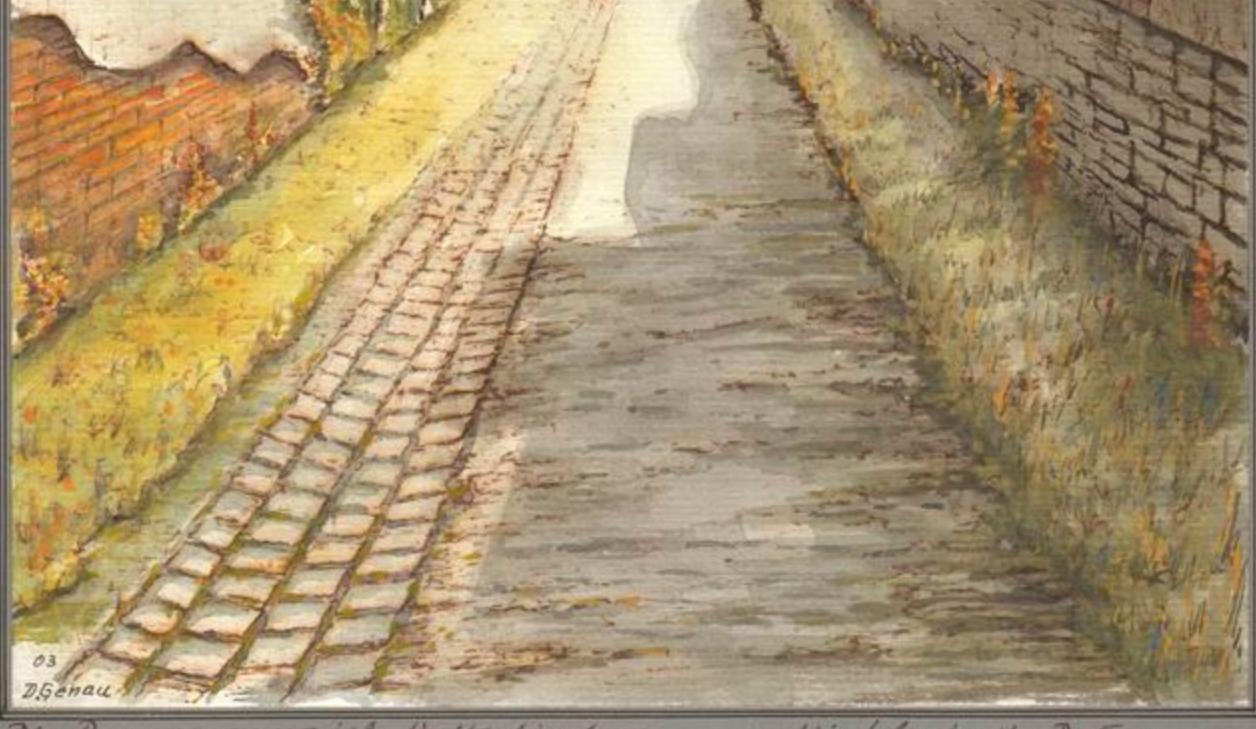

Die Bensensgasse ist die Verbindung<br>zwischen der Alten Tonfstr" äber den

Hischlochnik D. Geneu<br>Hoym in thhalt 2003-2013

Sommelbilder Nr. 64

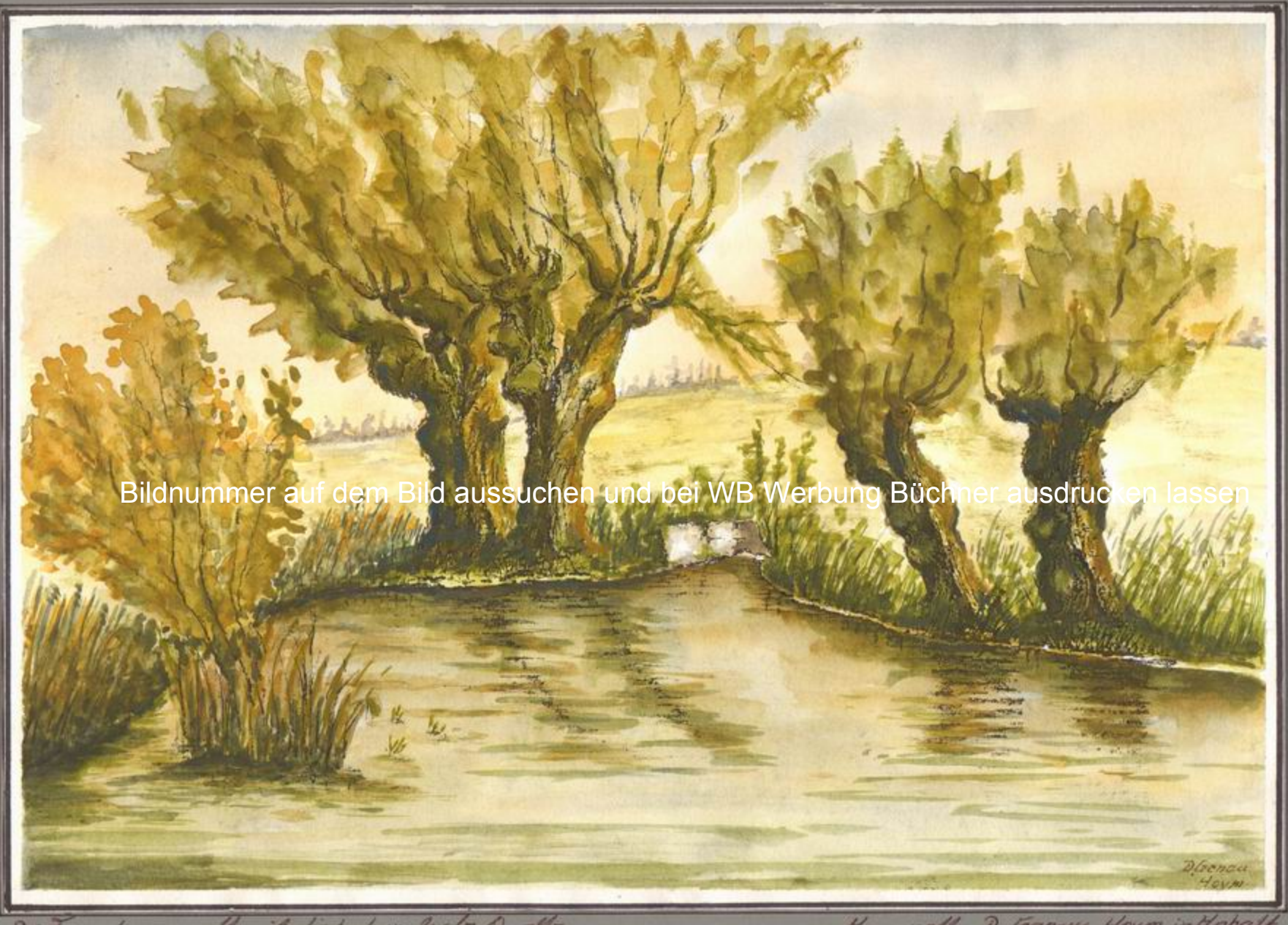

Die Fraubornquelle ist die bekennteste Quelle<br>um Hoym, Die Ergiebig keif ist 50-100 Liter pro<br>Sekunde, sie ist in Richtung Reinstedt zu finden.

Kopsa rett D. Epaneus Hoym intention

Sammelbild Nr. 65

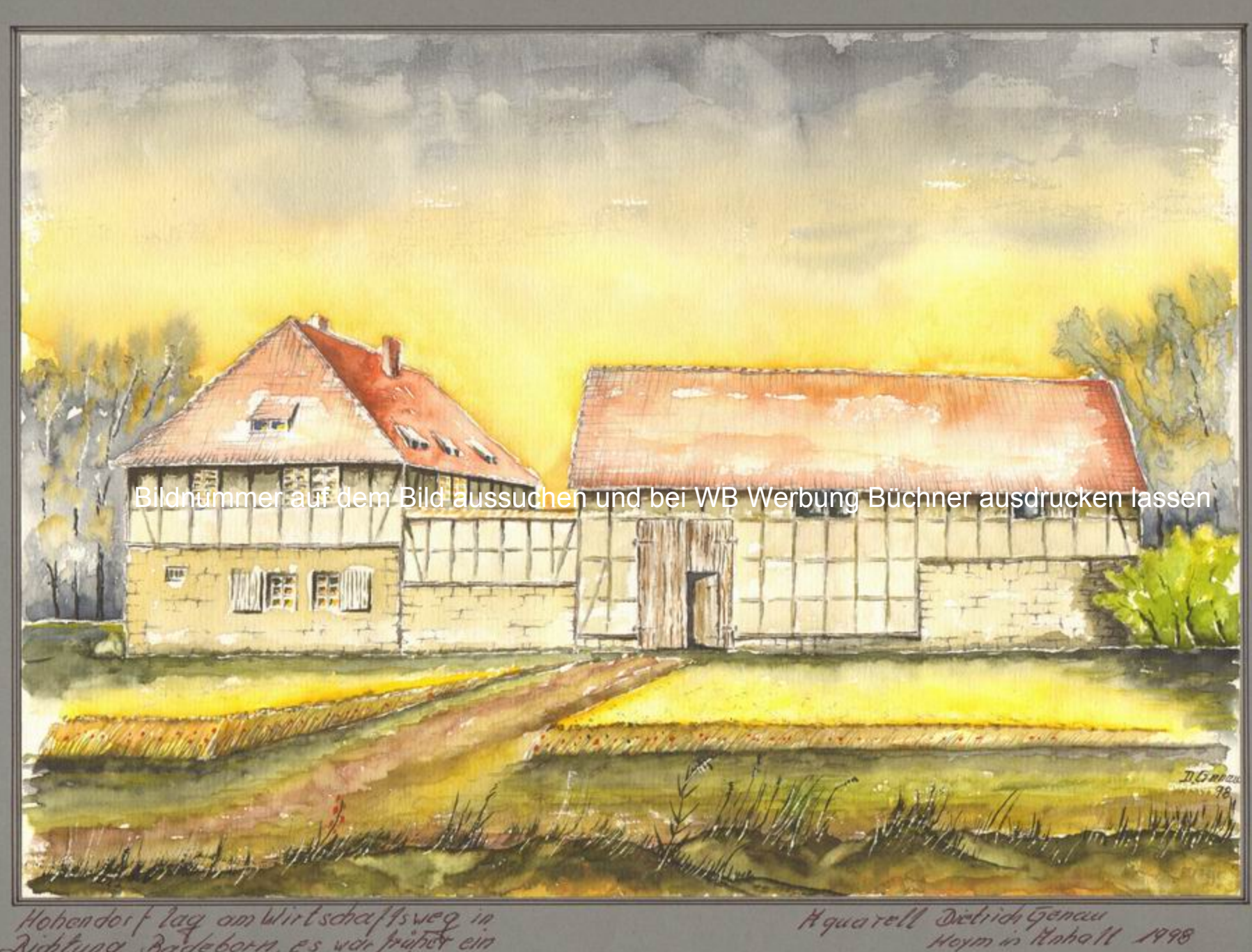

Hohandorf lag am Wirtschaftsweg in

Sammetbilder Nr. 66

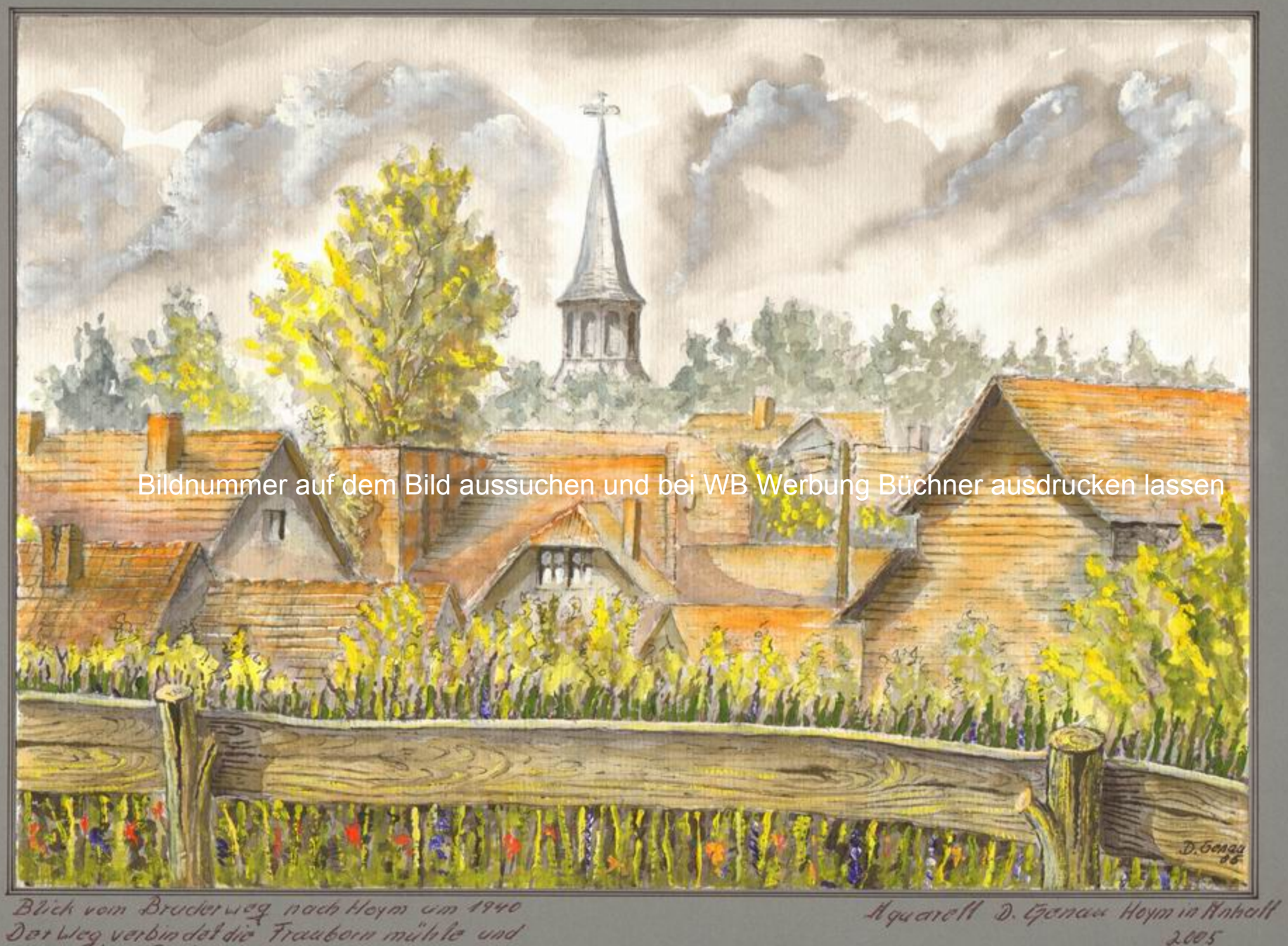

Blick vom Bruderung nach Hoym um 1940<br>Der Weg verbindet die Fraubern mühle und

Sammelbilder Nr. 67

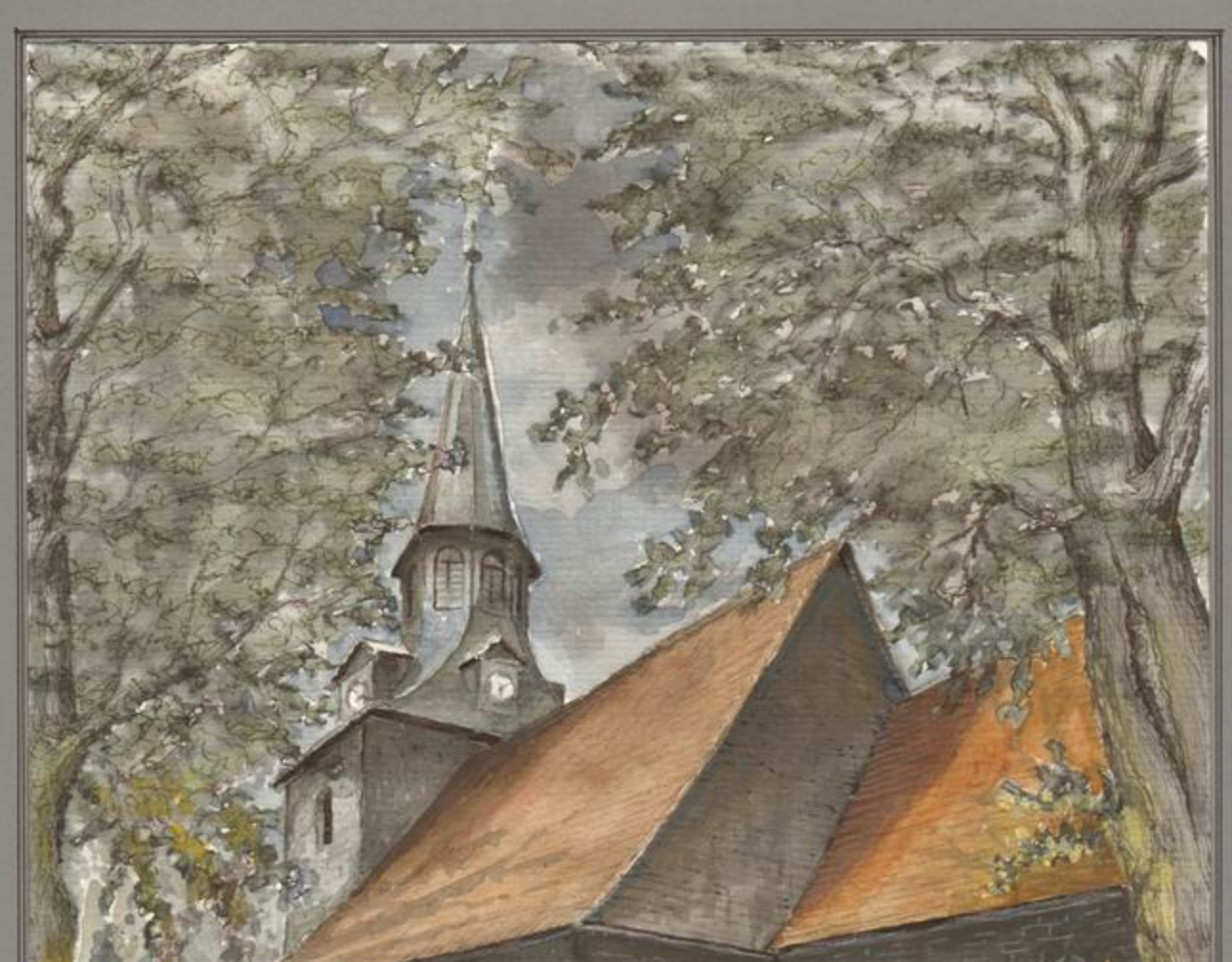

Bildnummer auf dem Bild aussuchen und bei WB Werbung Büchner ausdrucken lassen

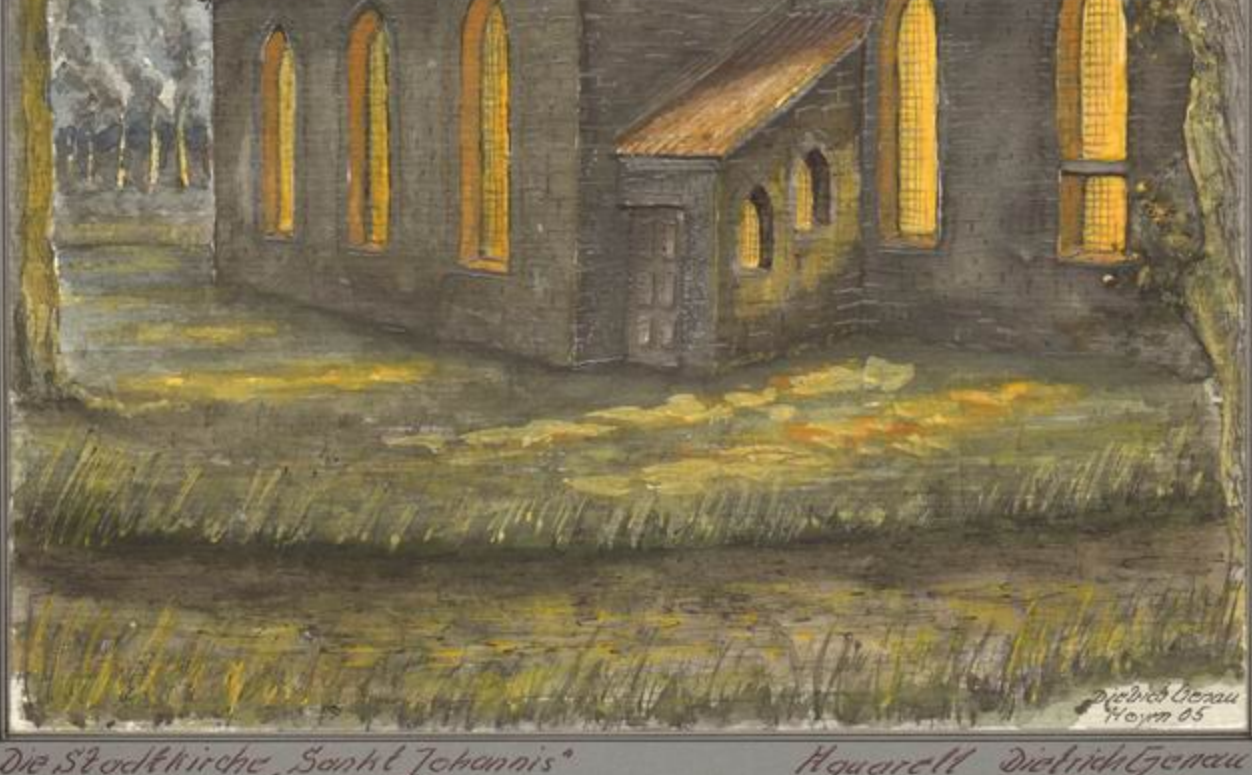

Die Stockkirche, Sankt Johannis wurde 1461 umgebaut, en

Hquarell Heym in Anhalt  $2005 - 2013$ 

Sammelbild Nr. 68

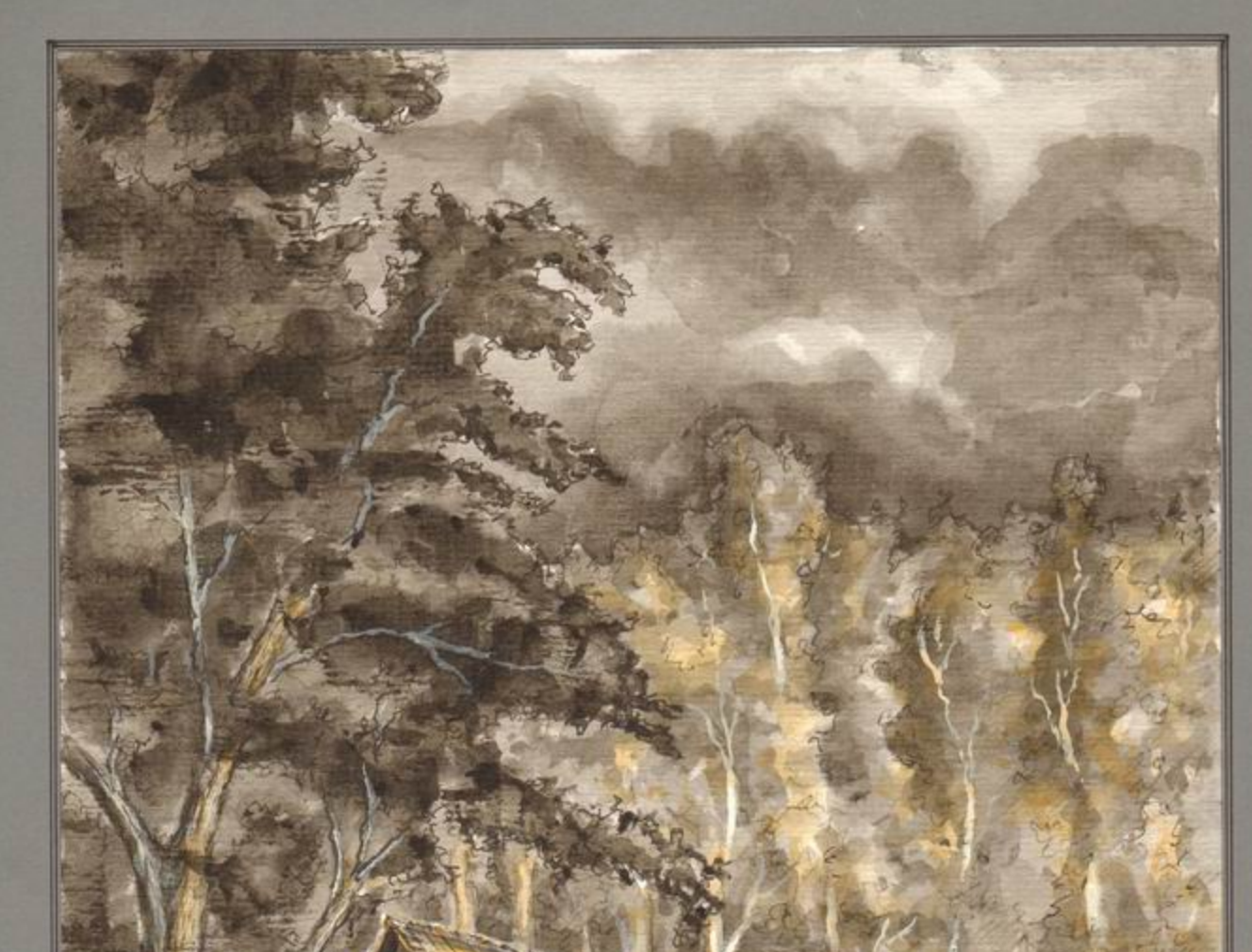

Bildnummer auf dem Bild aussuchen und bei WB Werbung Büchner ausdrucken lassen

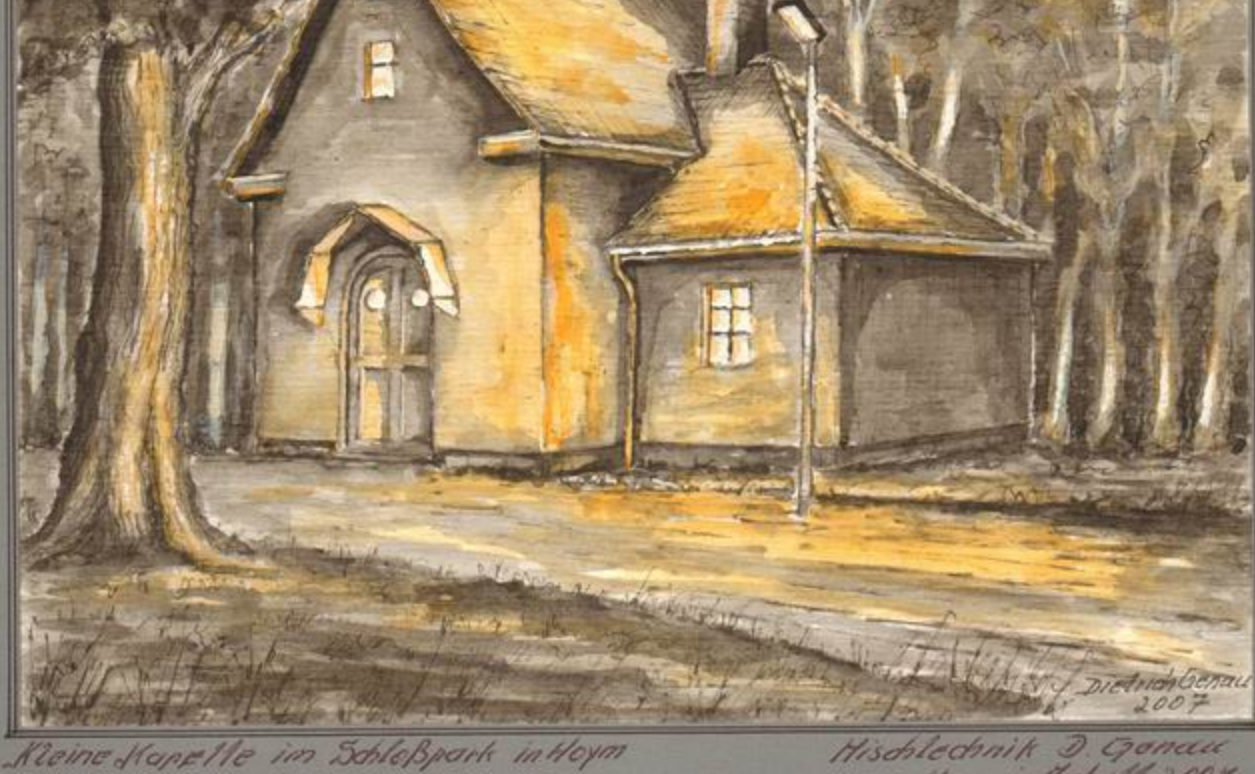

n in 12 nha 12 200 %

Sammelbilder Nr. 69

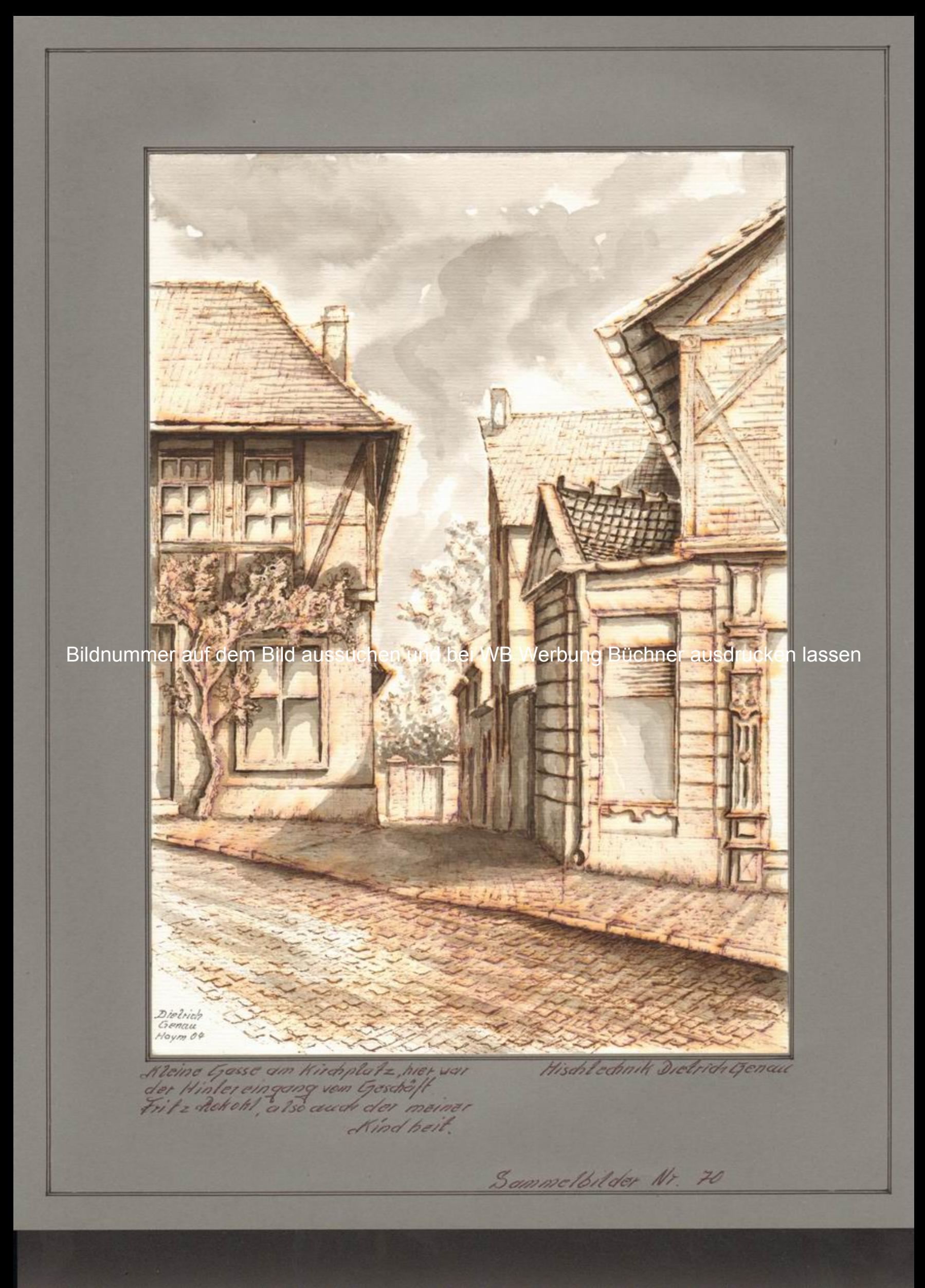

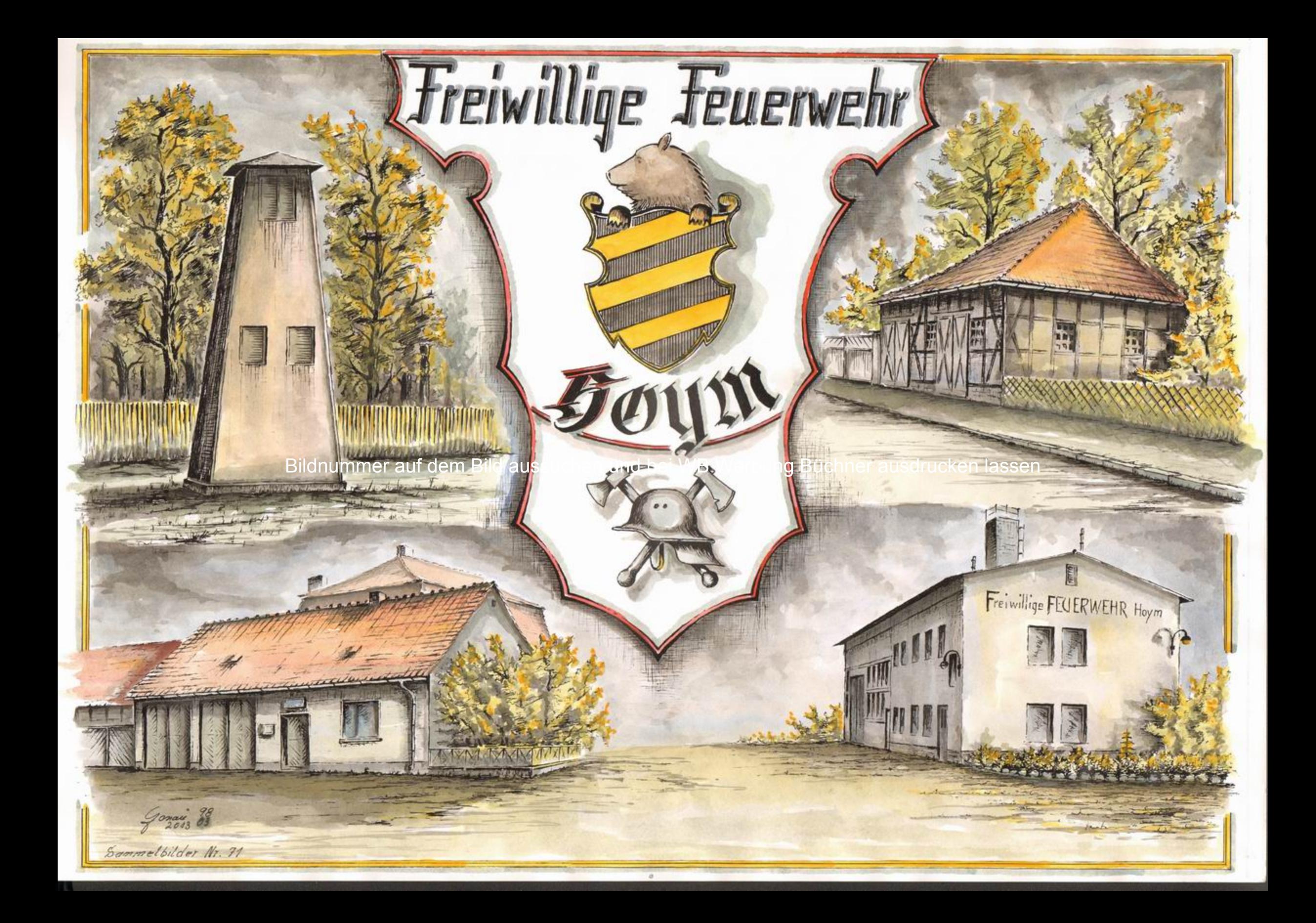

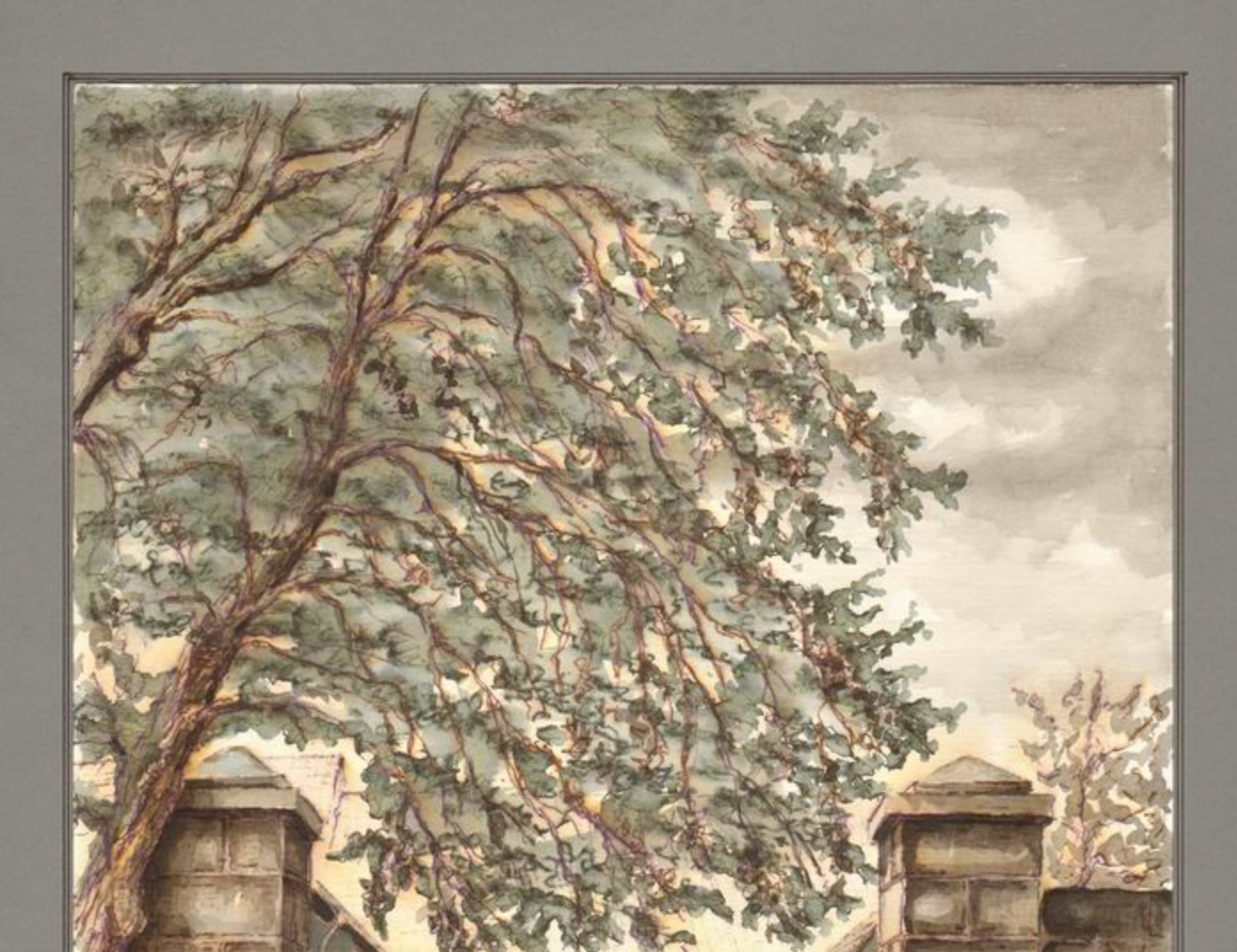

Bildnummer auf dem Bild aussuchen und bei WB Werbung Büchner ausdrucken lassen

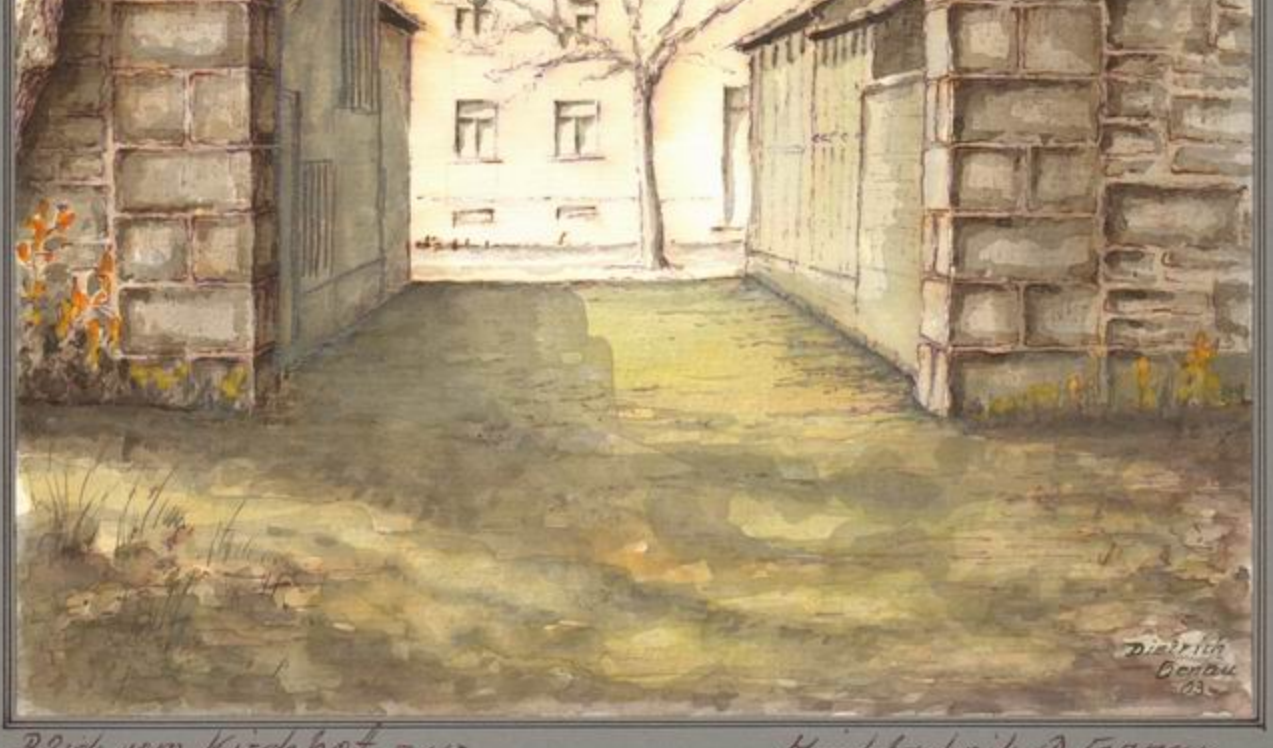

Buck vom Kirchhof zur

Hischlechnik 3. Genau

Sammelbilder Nr. 72

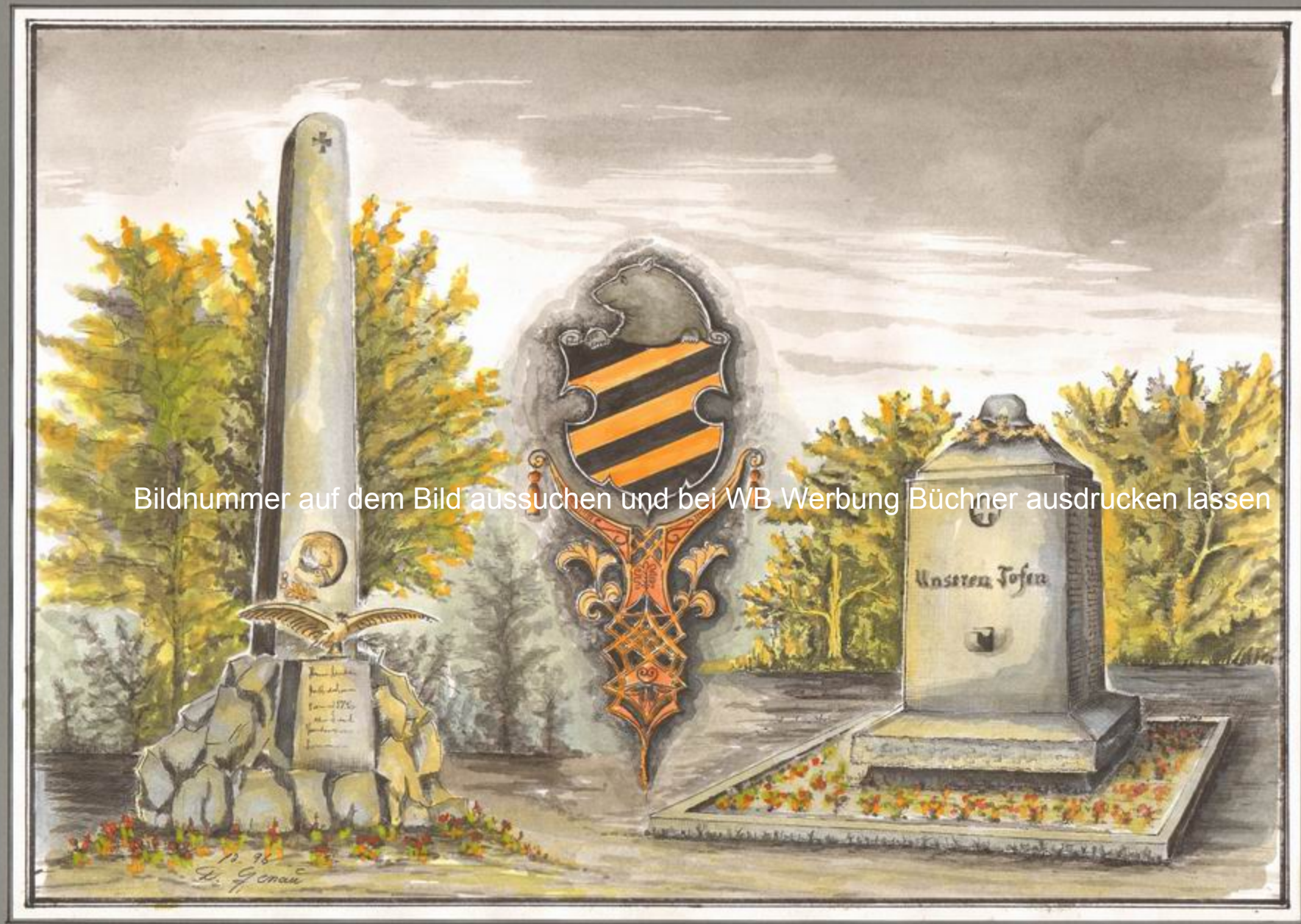

Denkmåler in Hoym Iinks : Denkmal der Gefostenen 1870-71<br>rochts: Denkmal der Toten von 1914-18

Houarell Dictrick Geneu<br>Hoym in Knhalf 1996-2013

Sammelbilder Nr. 73

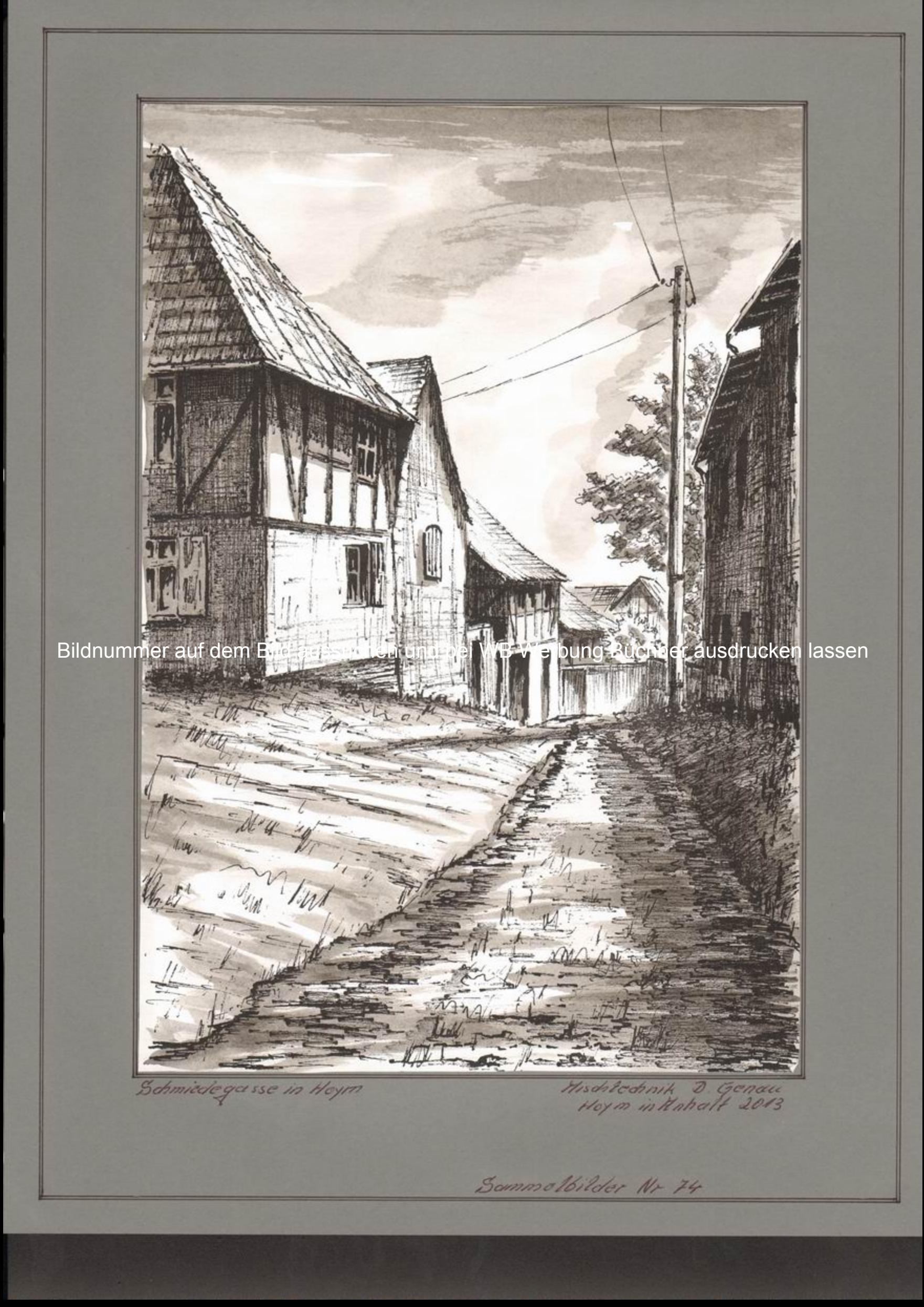

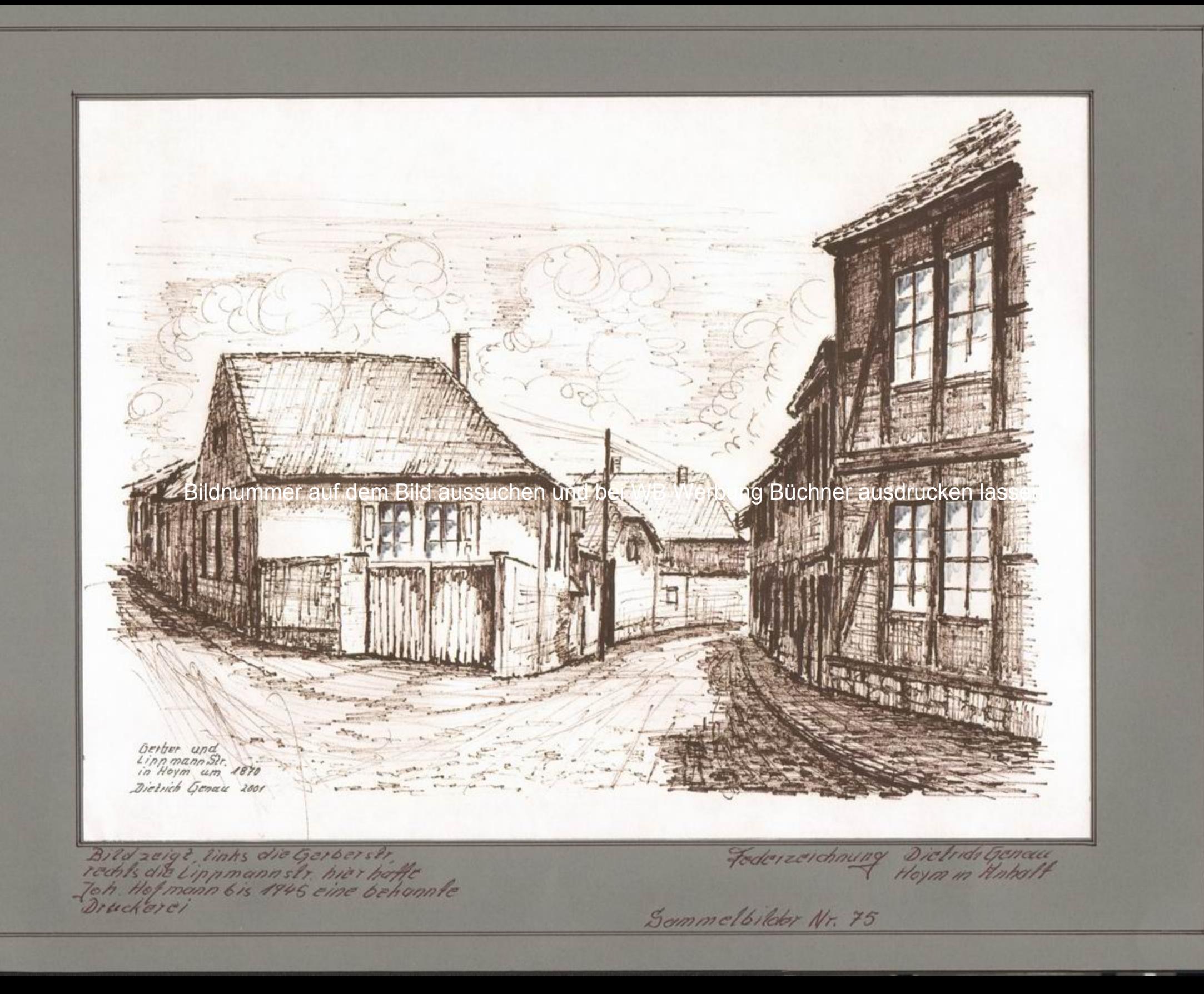

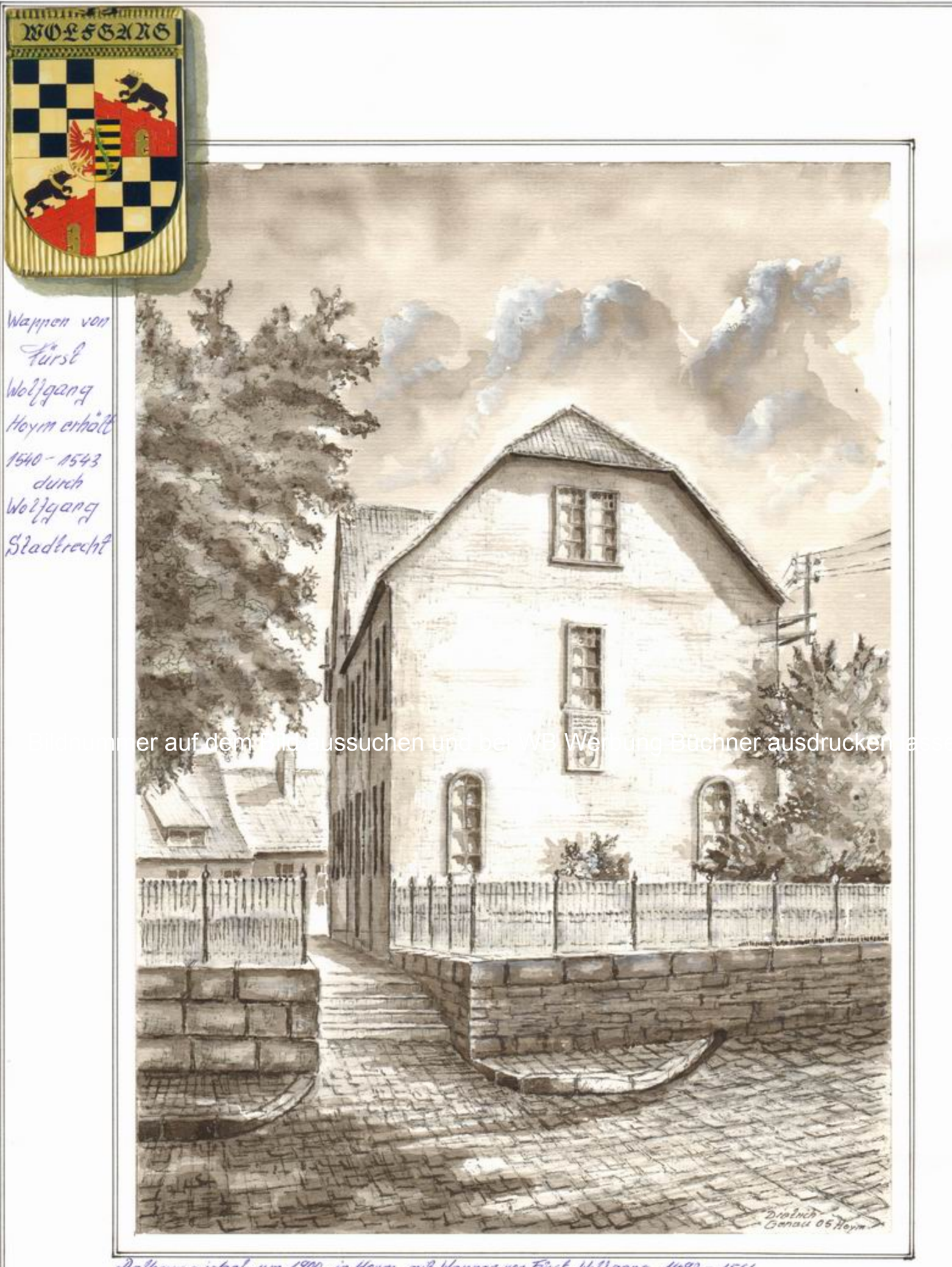

Rathaus giobel um 1900 in Hoym mit Wappen von Fürst Wolfgang 1492-1566

Dielrich Genau Hofm 2005 Sommelbilder Nr. 76

Bildnummer auf dem Bild aussuchen und bei WB Werbung Büchner ausdrucken lassen

Marcu 82 89 utnot

Bladthirde Sankt Johannis" / spätremanischer Bau

Kquarell Diotrick Geneu<br>Hoym in Historial 82-89

Sammelbilder Nr. 77

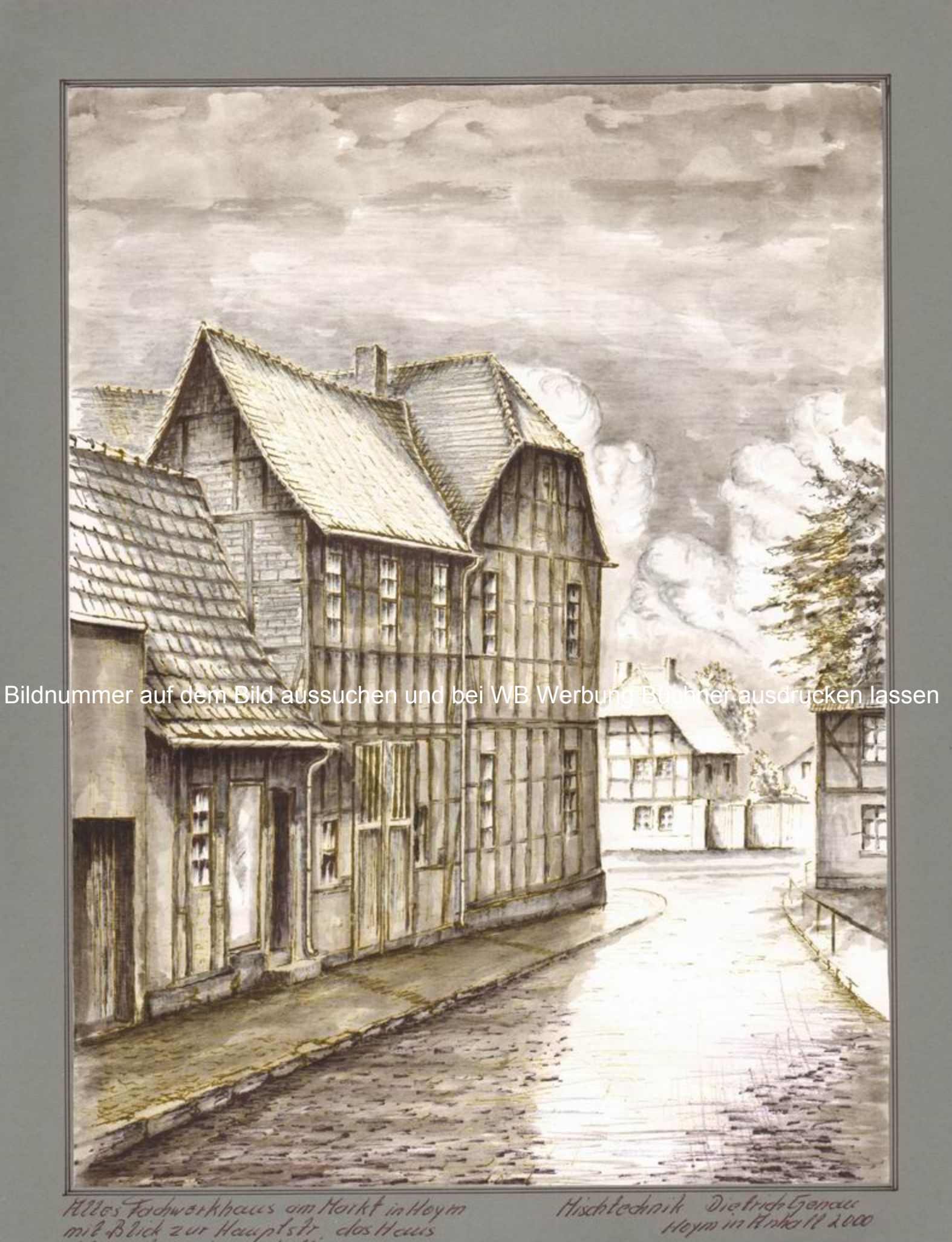

Klies Fordworkhous am Harkt in Hoym<br>mit Blick zur Hougtstr, das Heurs<br>ist houte nochso erhalten

Sammelbilder Nr. 78

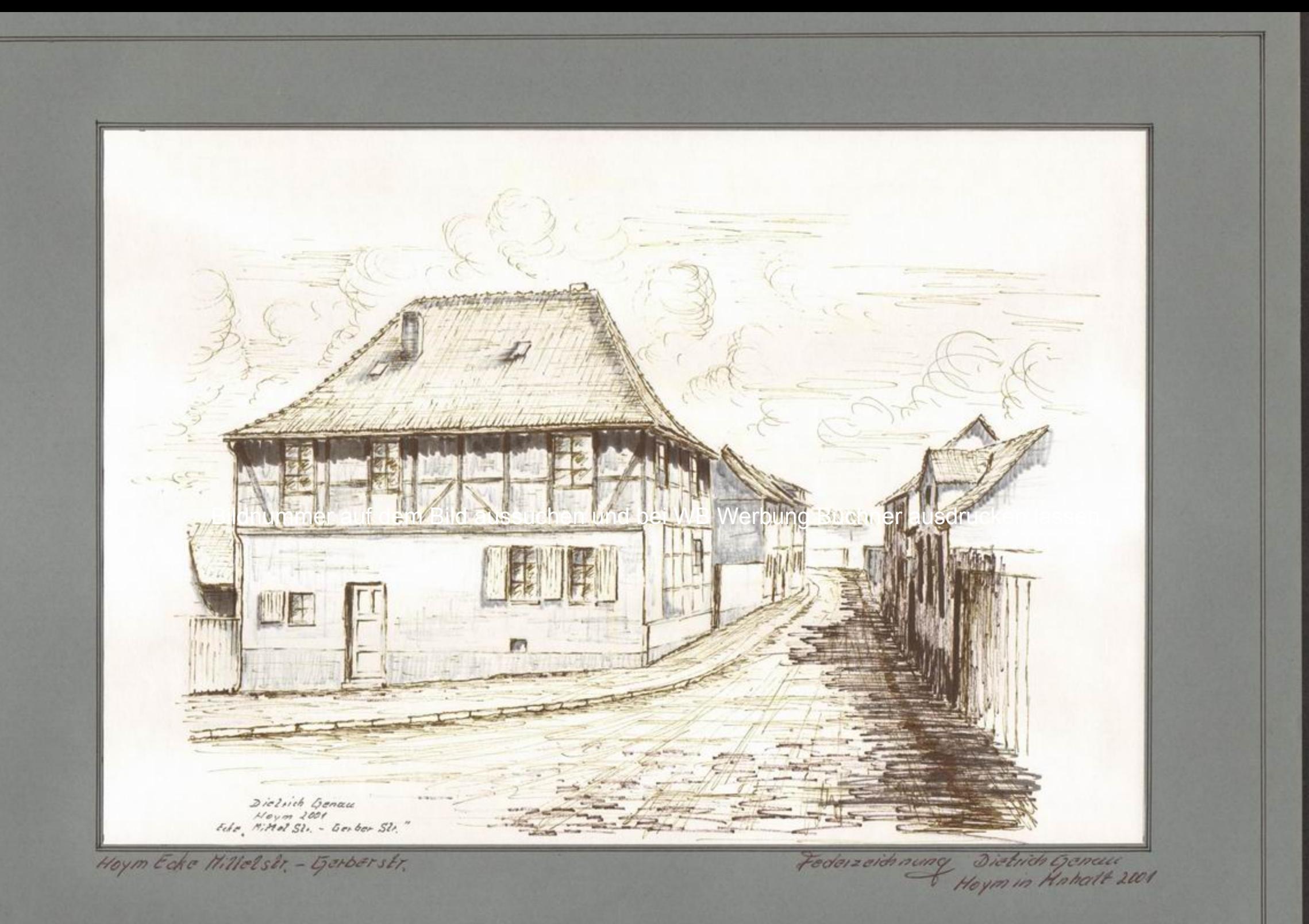

Sammolbilder Nr. 79

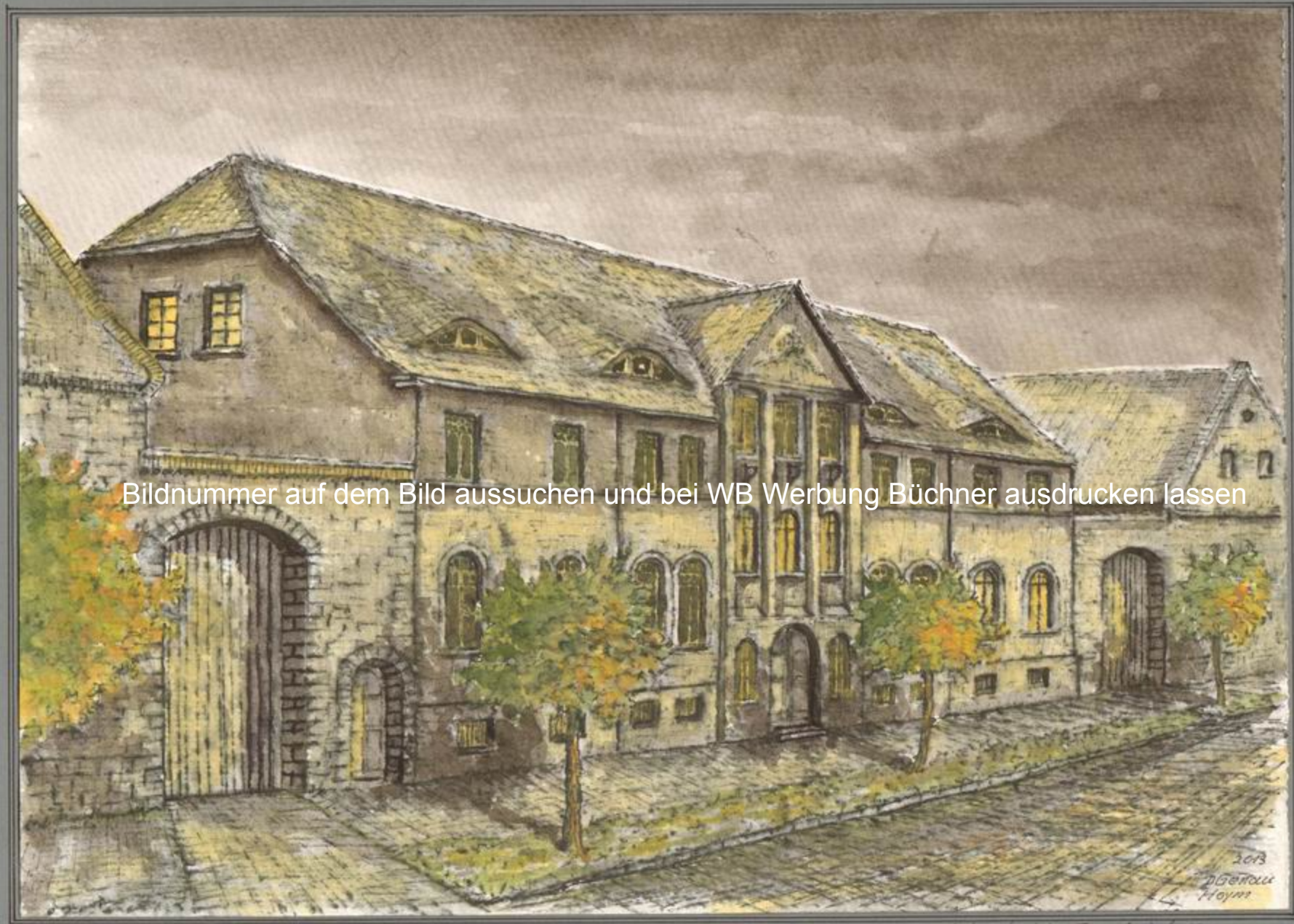

Das Gebäuche wurde vom<br>- It mit mann Ehlers (Greßgrundbesitzer)<br>Dar It mit mann war 1910 ein Tauf nate<br>Dar It mit hatter, Erika Igenaal

Hischlochnik Dietrich General<br>Hoym in Knhalt im Jahr 2013

Sammelbild Nr. 80

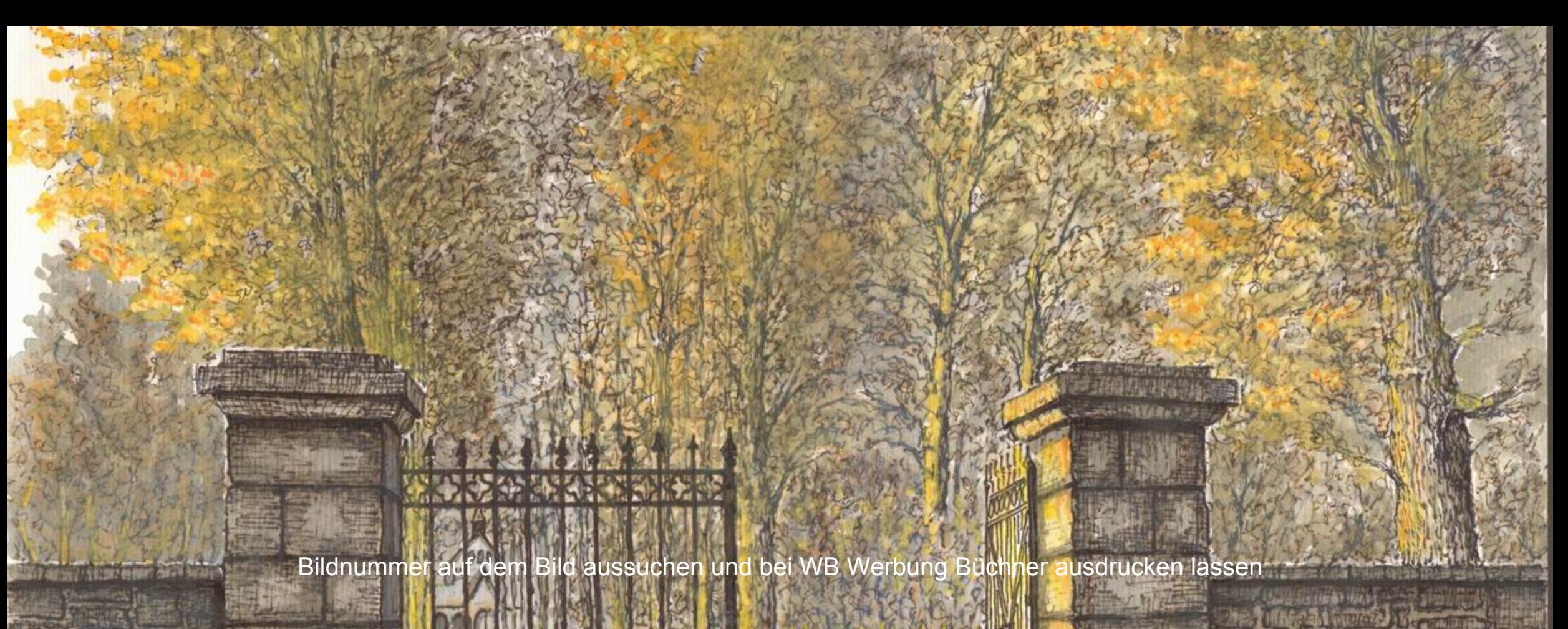

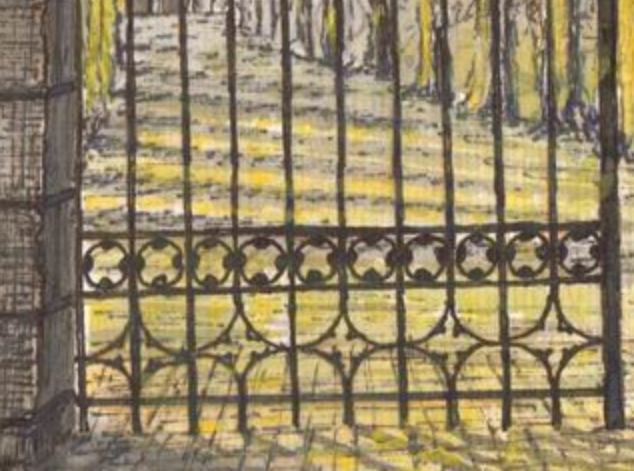

Doenalt zota Friedhof Hoym

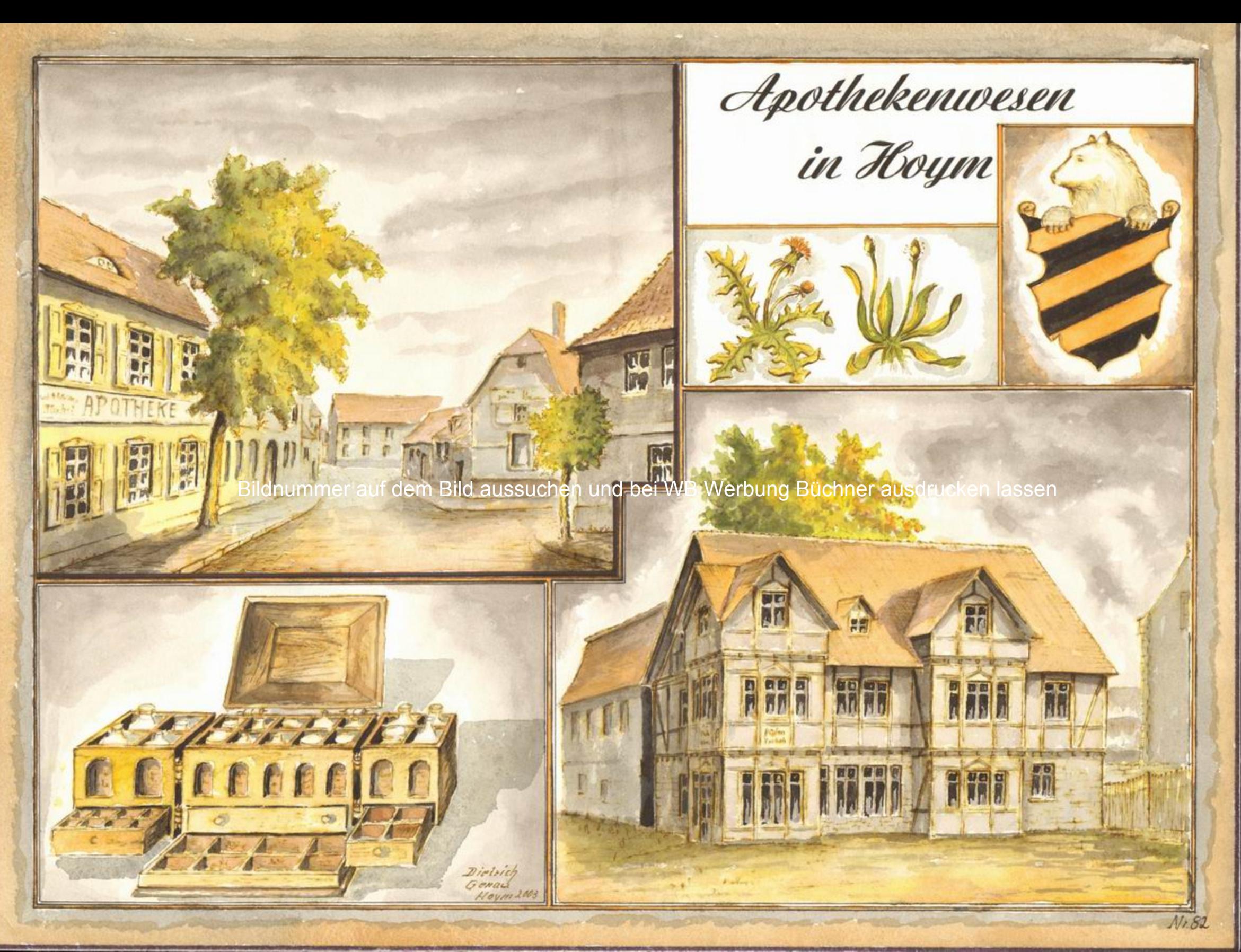

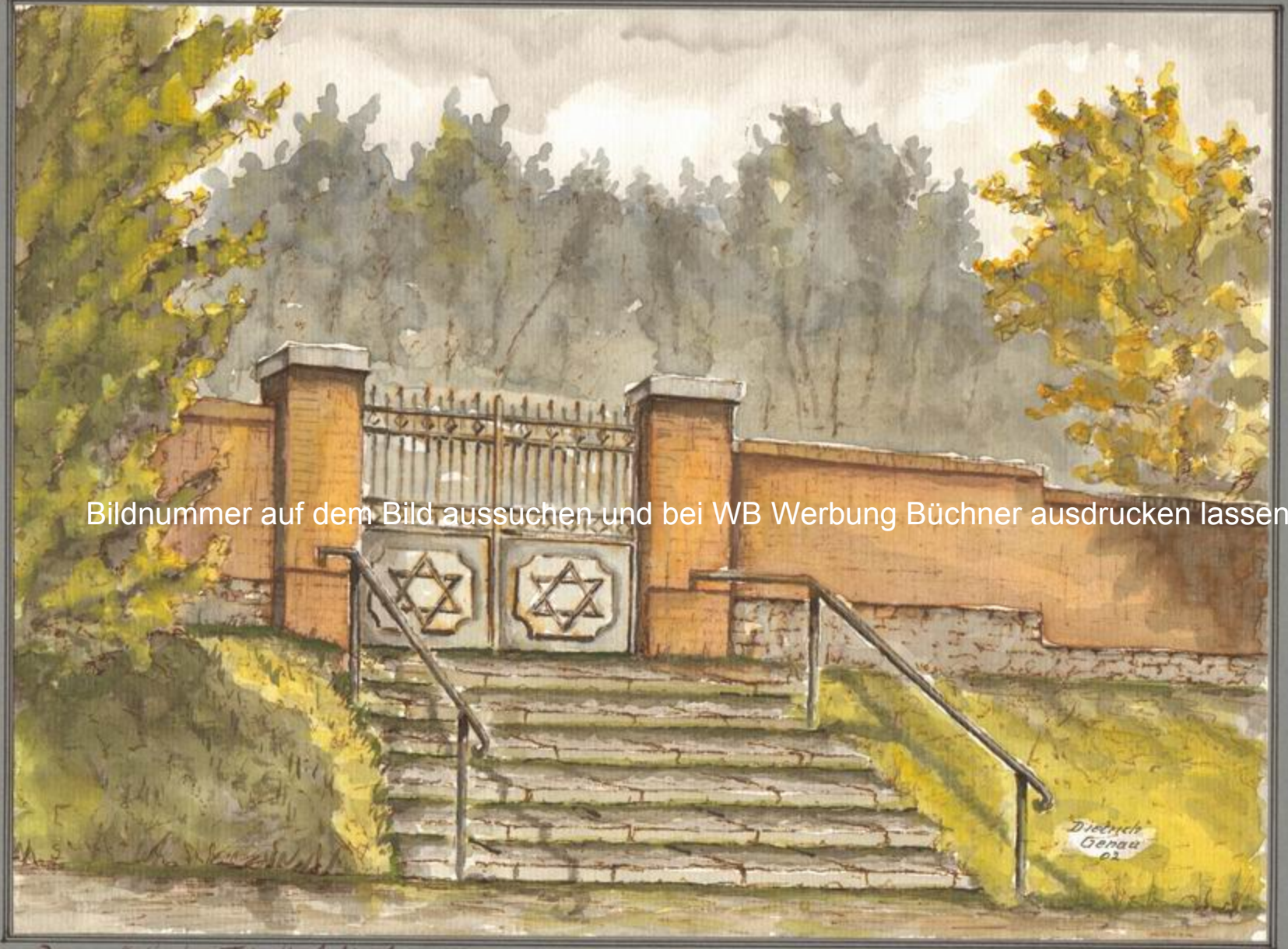

Der- judische Friedhof liegt am Gieseckenberg<br>im Hintergrund ist der Heymer-Busch zusehen

Hquarell von Dictrick Geneu.<br>Hoym in Hahall im John 2002

Sammalbilder Nr. 83

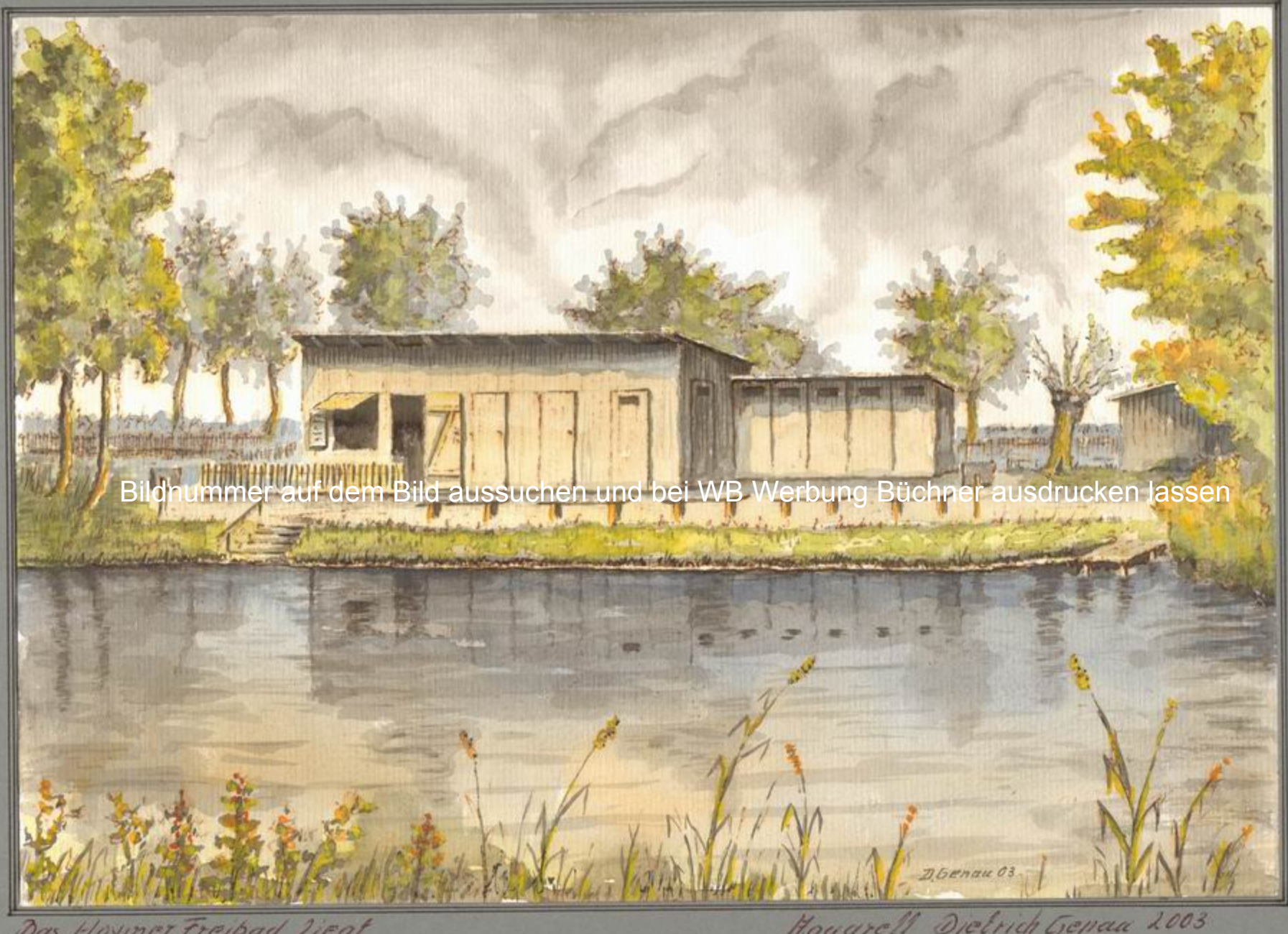

Das Hoymer Freibad Liegt<br>zwischen Reinstedt und Hoym<br>ander Sethe.

Mouarell Dictrich Genaa 2003

Sammelbilder Nr. 84

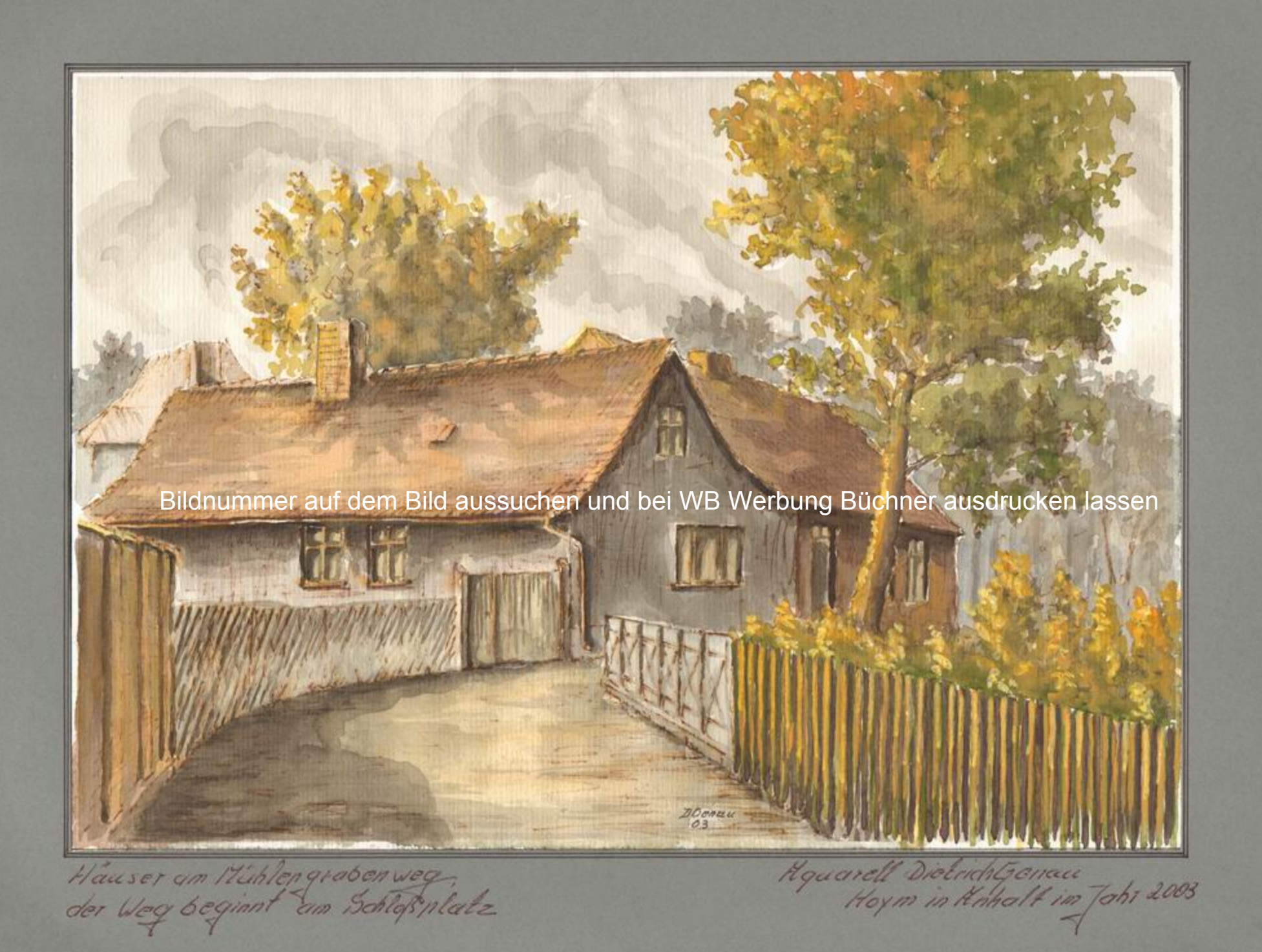

Sammelbilder Nr. 85

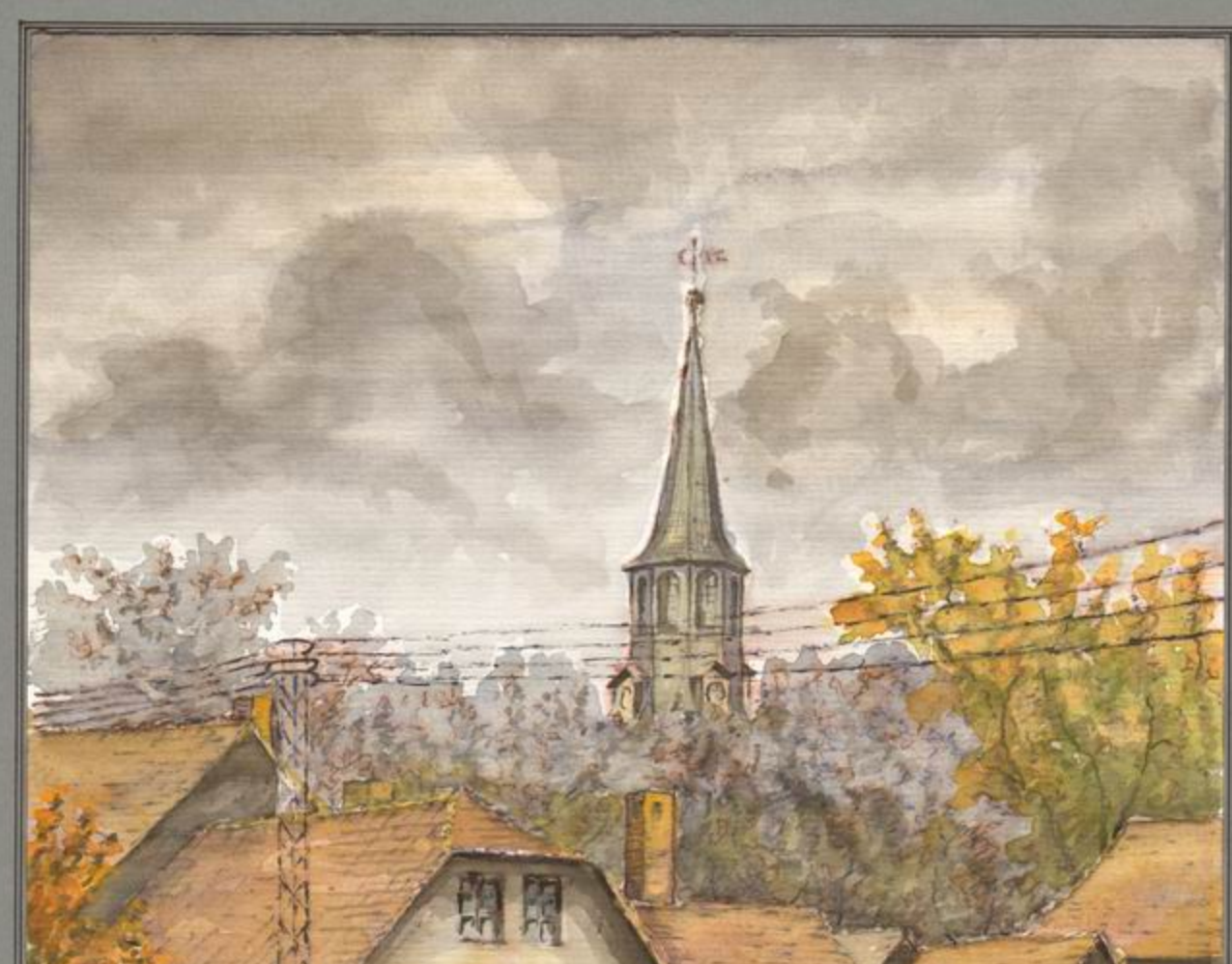

Bildnummer auf dem Bild aussuchen und bei WB Werbung Büchner ausdrucken lassen

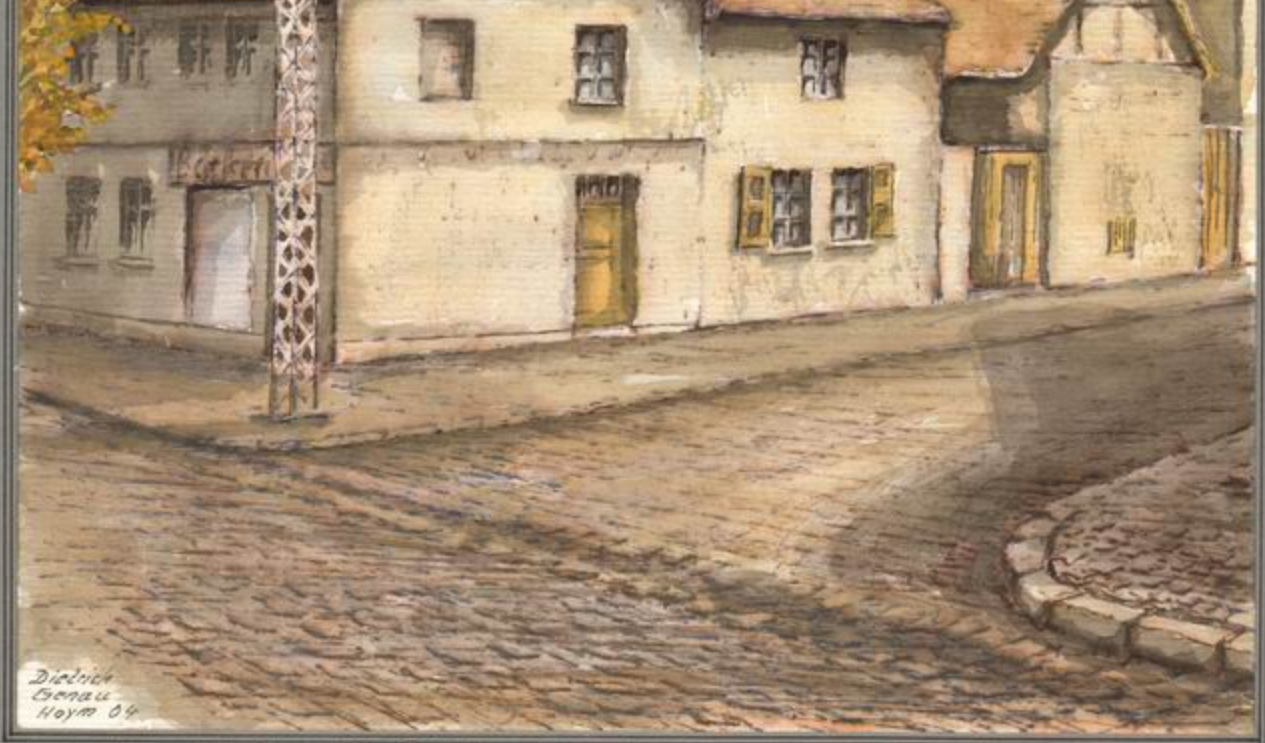

Felix Neustadt et Str. Bäckerei Hushake<br>da noch HP Heidekomp a. Blumentaden<br>der LPG Hischlechnik - Nouare 27<br>Die trich Experieur<br>Hoym in Knhal 1 2004-2013

Sommelbilder Nr. 86

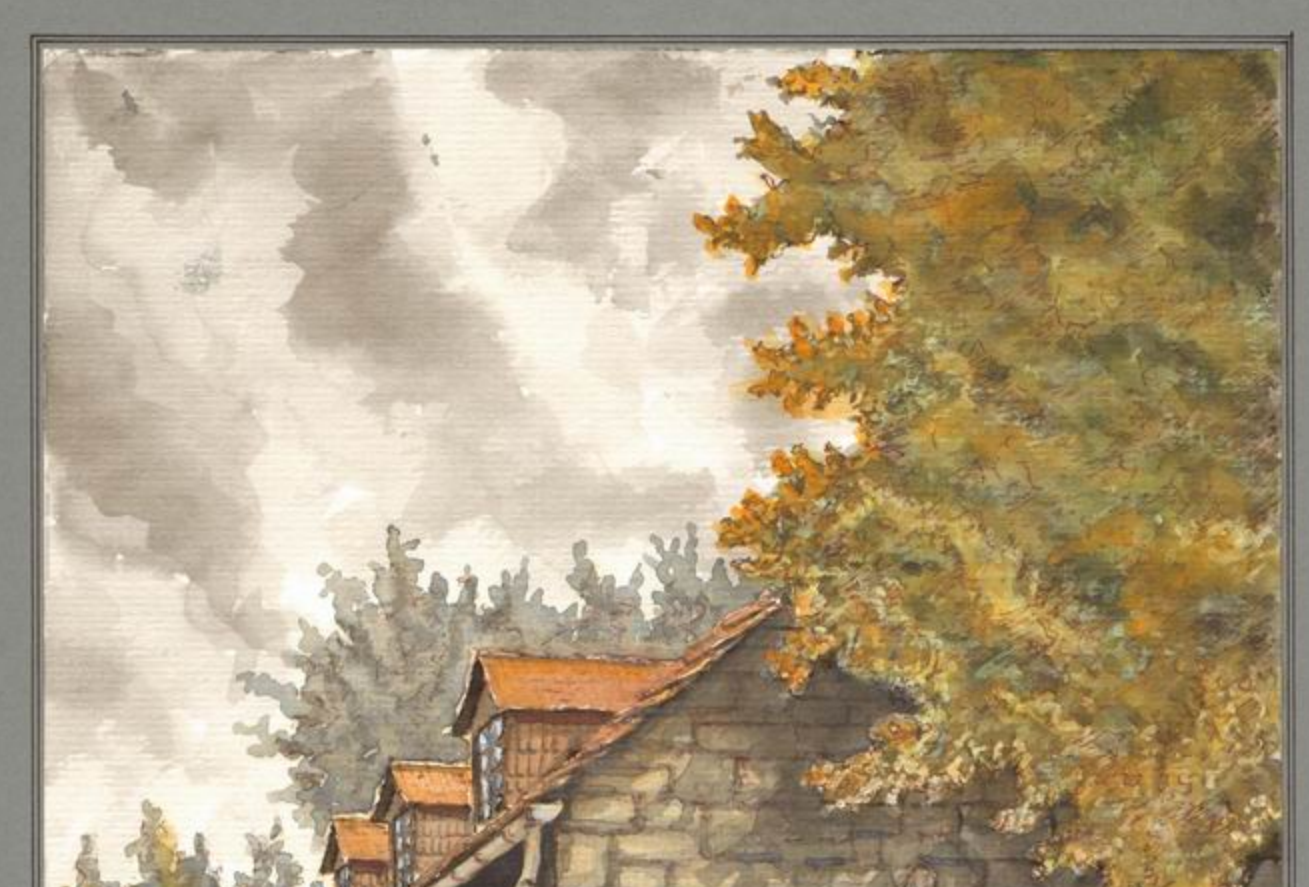

Bildnummer auf dem Bild aussuchen und bei WB Werbung Büchner ausdrucken lassen

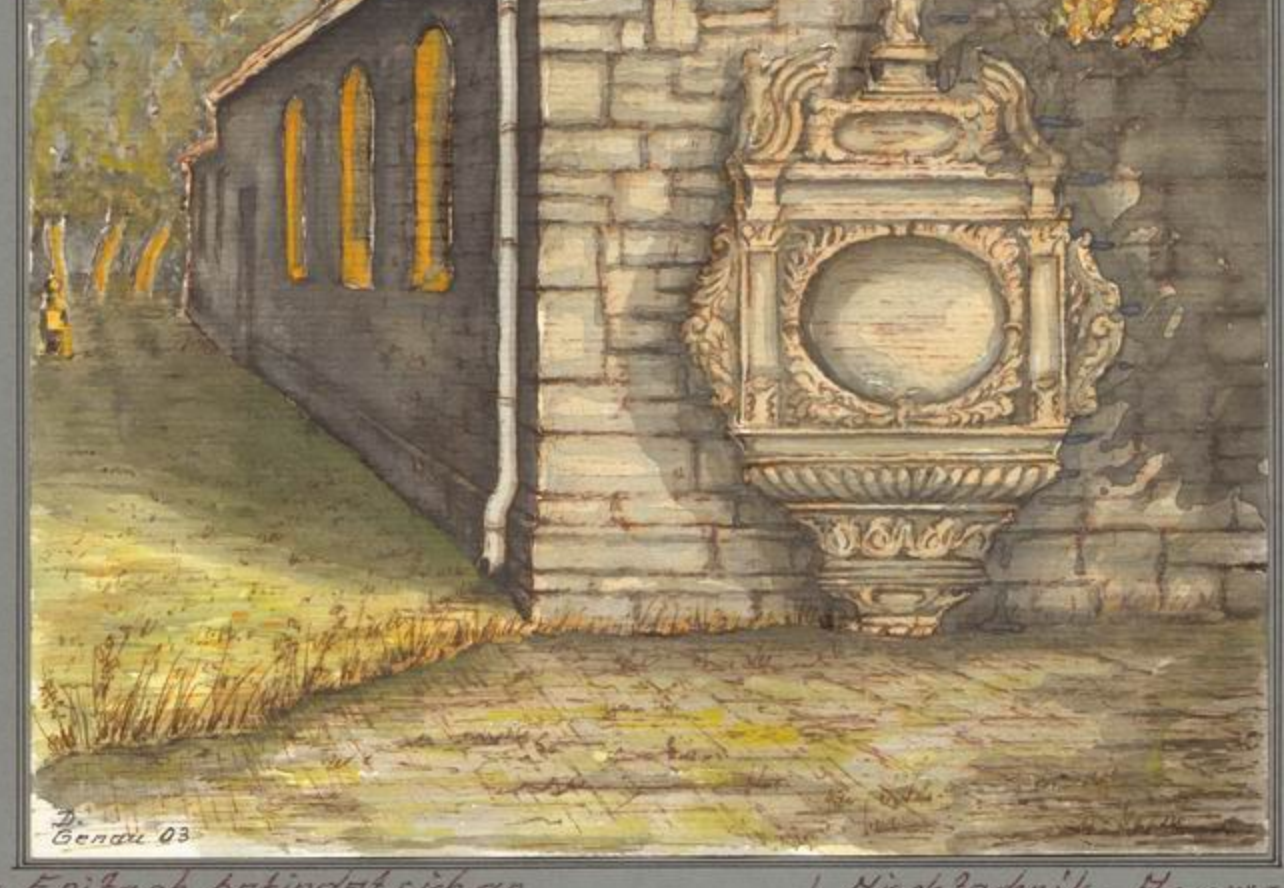

Das Epitaph befindet sich an Misch Pechnik - Hquarell<br>Dietrich Geneu

Sammelbilder Nr. 87

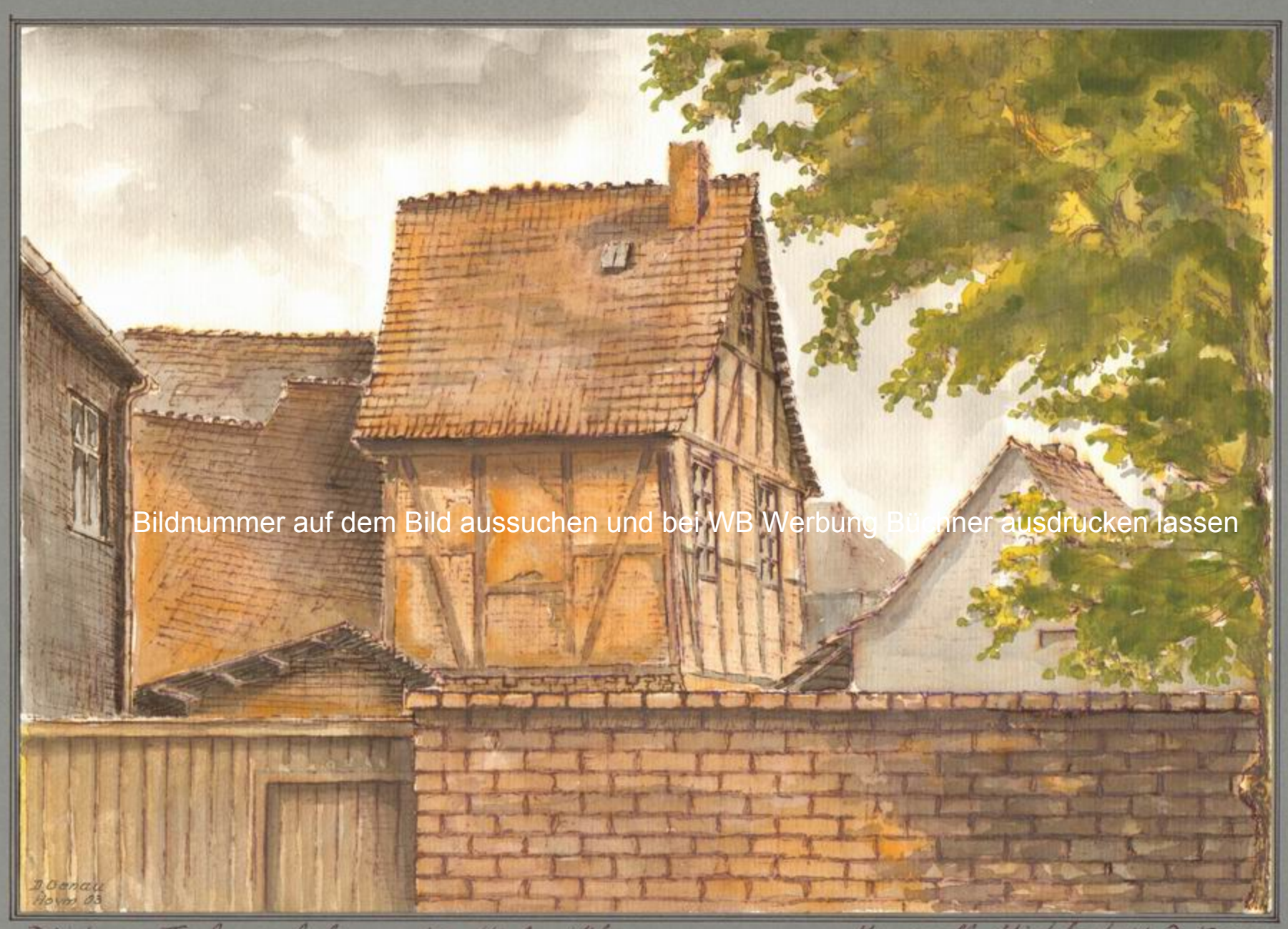

Blich vom Fortunaplatz zu den Hintorhöfen

Hquarell-Mischlechnik D. Genau

Sammelbilder Nr. 88

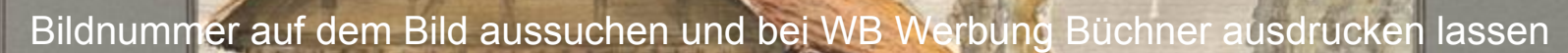

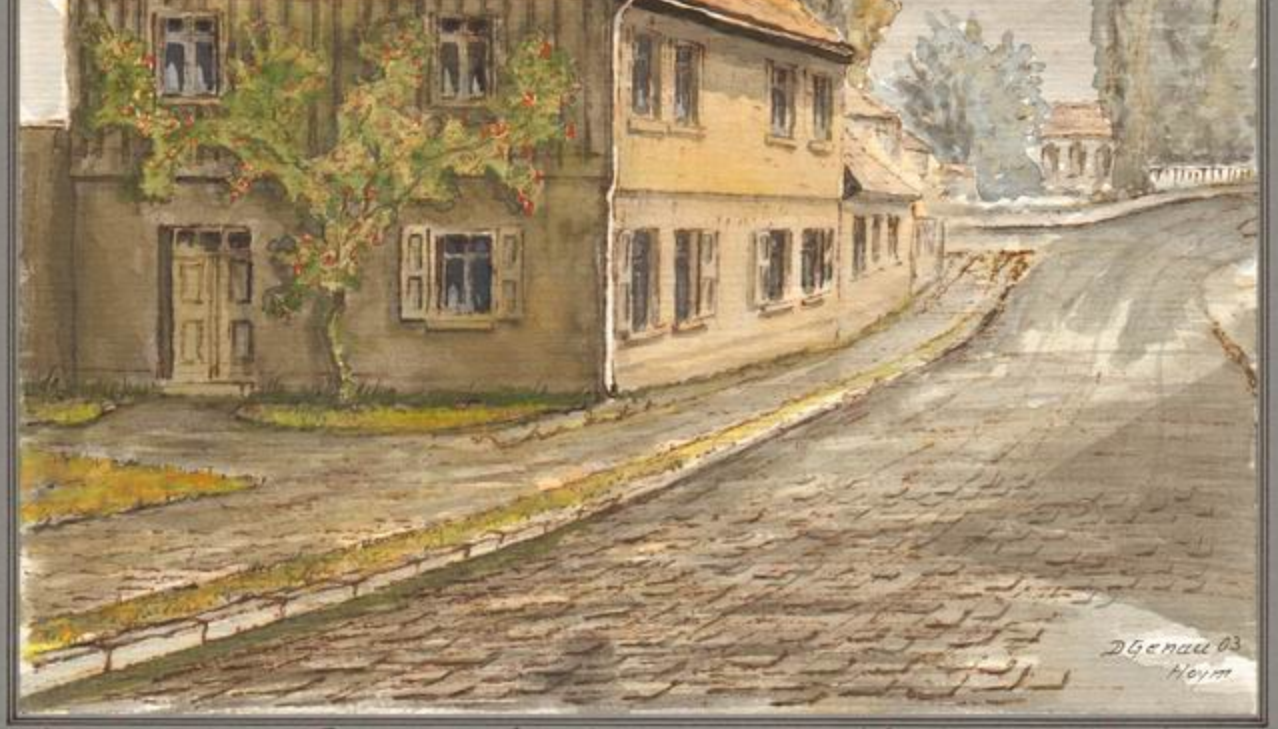

Kites Haus der Tom Vaugel in der Haus der Tom. Albrecht

Misch technik Dietrich Genau<br>Hoy m in Anha It 2003-2013

Sammelbilder Nr. 89

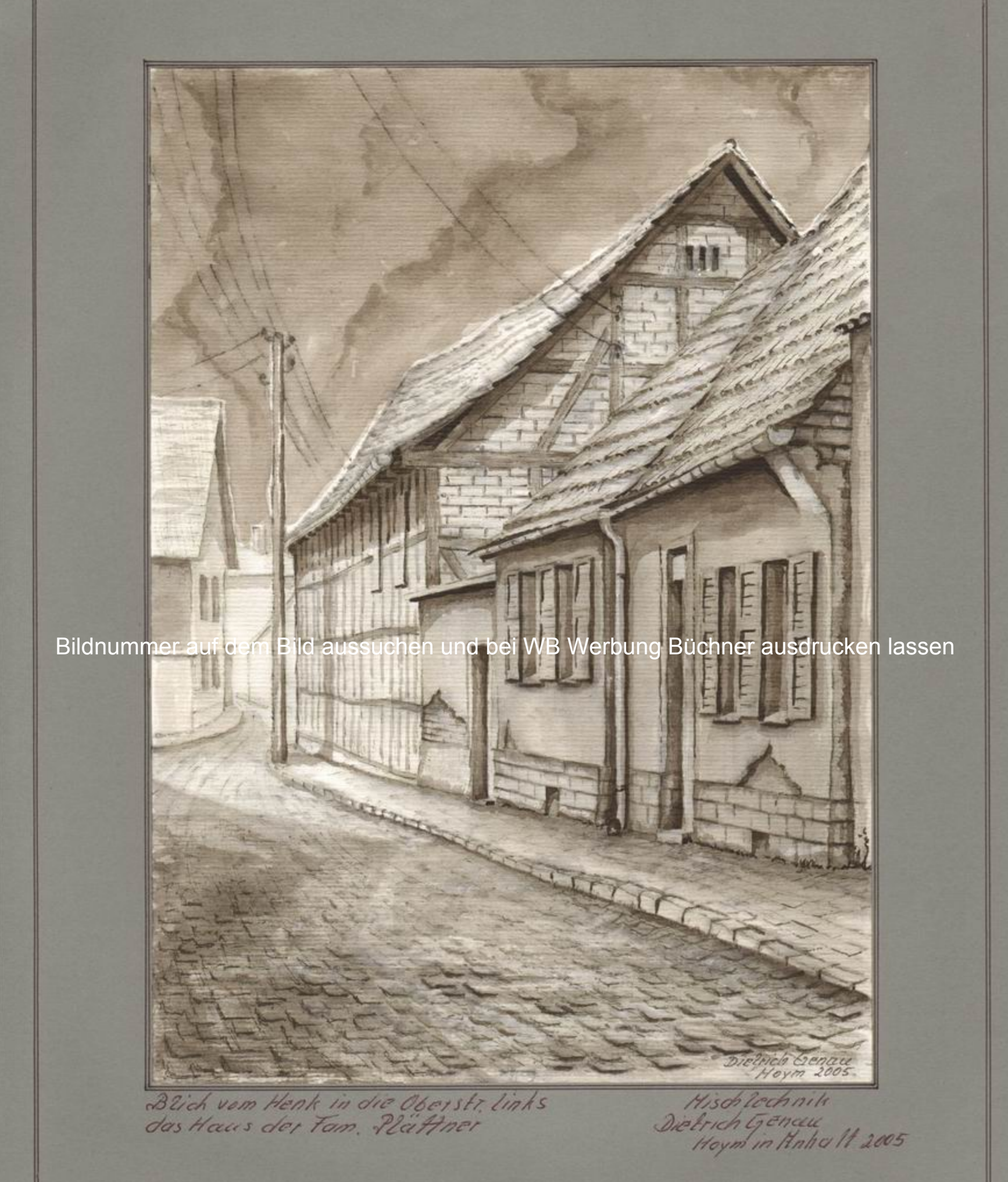

Sammelbilder Nr. 90

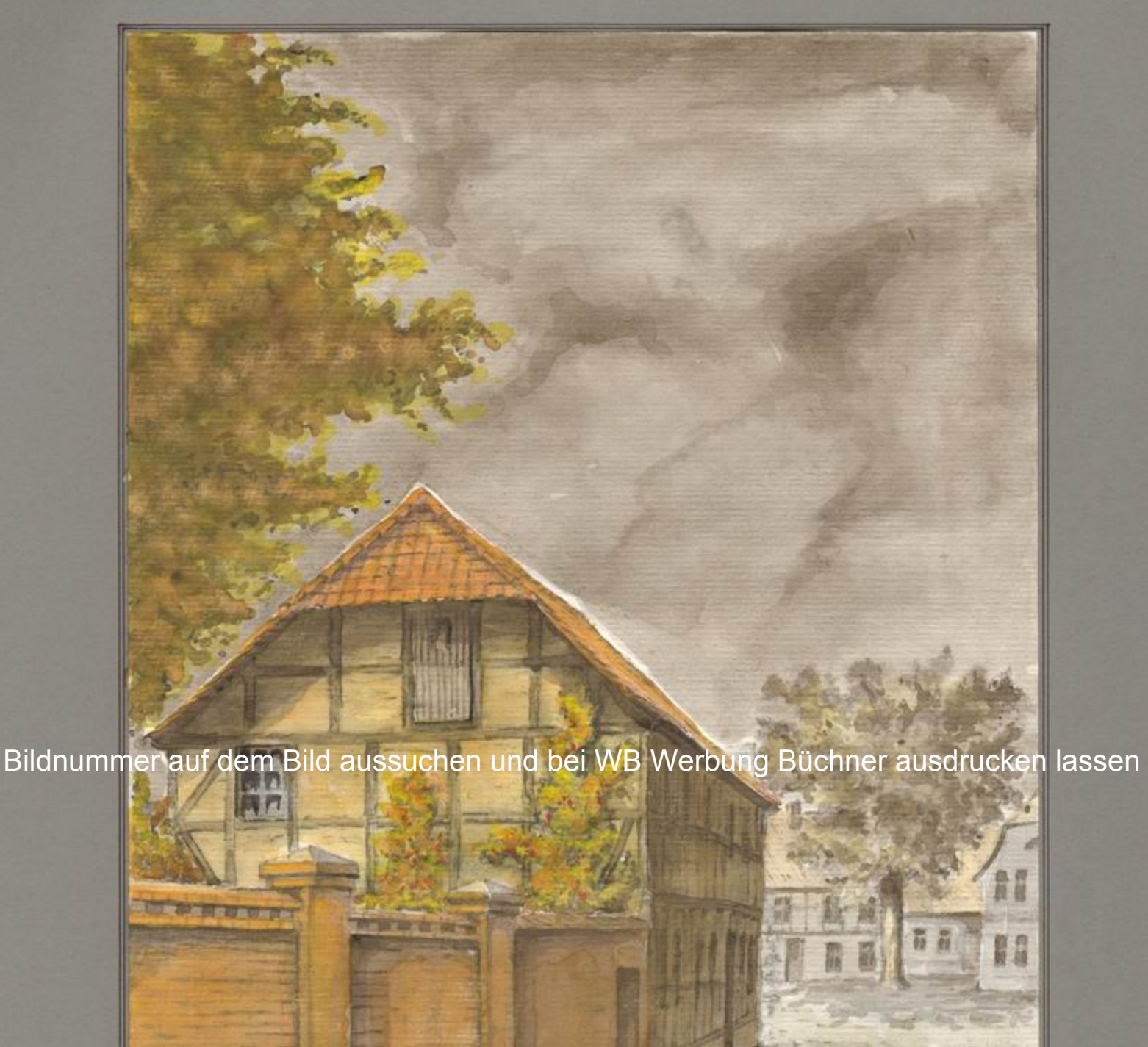

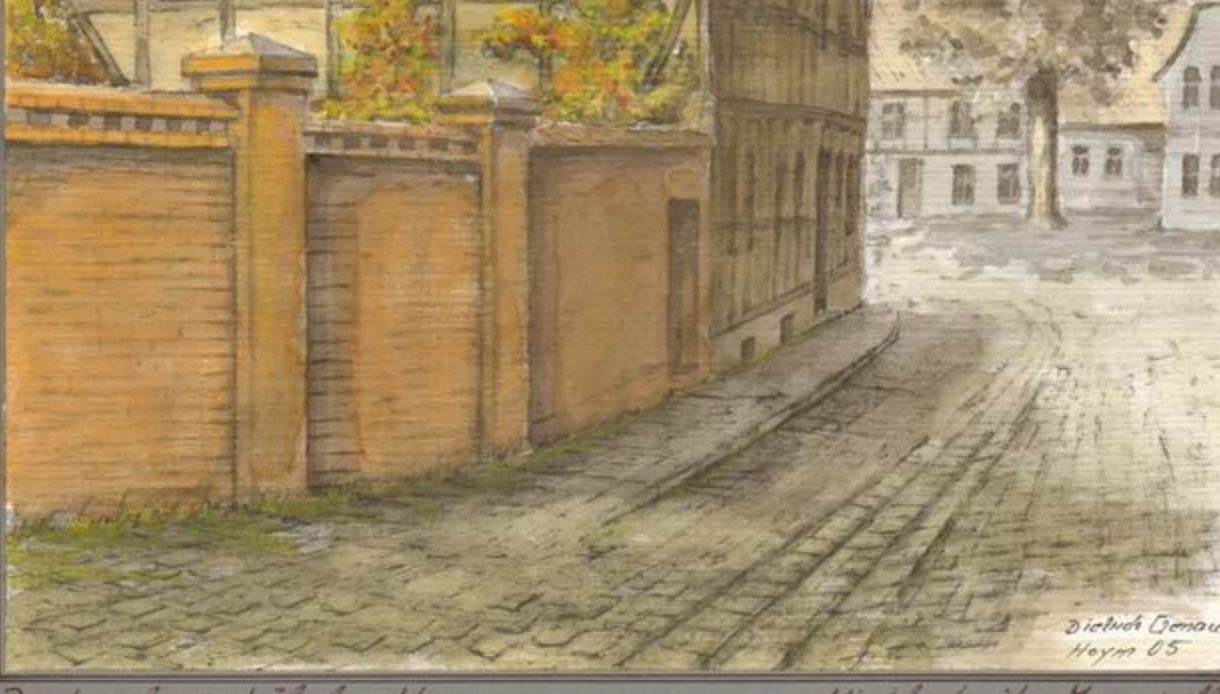

Denhmal geschütztes Haus<br>mit Blick zum Harkt

Hischlechnik - Houarell<br>Dietrich Genere<br>Heyrn in Nahol 1 2005

Sammelbilder Nr. 91

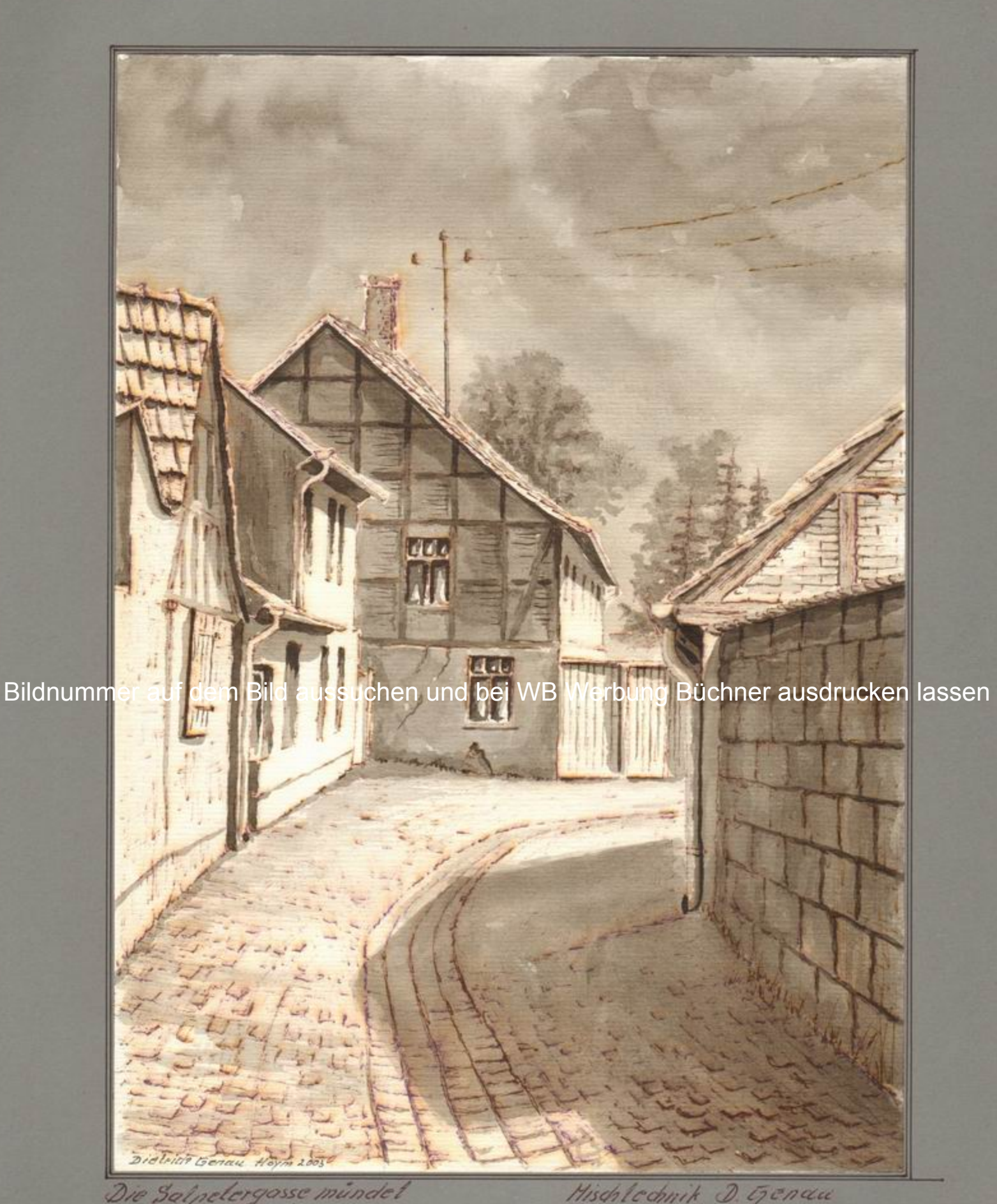

Die Salpelergosse münder<br>in die Wasserstr

Sammelbilder Nr. 92

Mischlochnik D. Genau<br>Hoym in Knhalt 2003

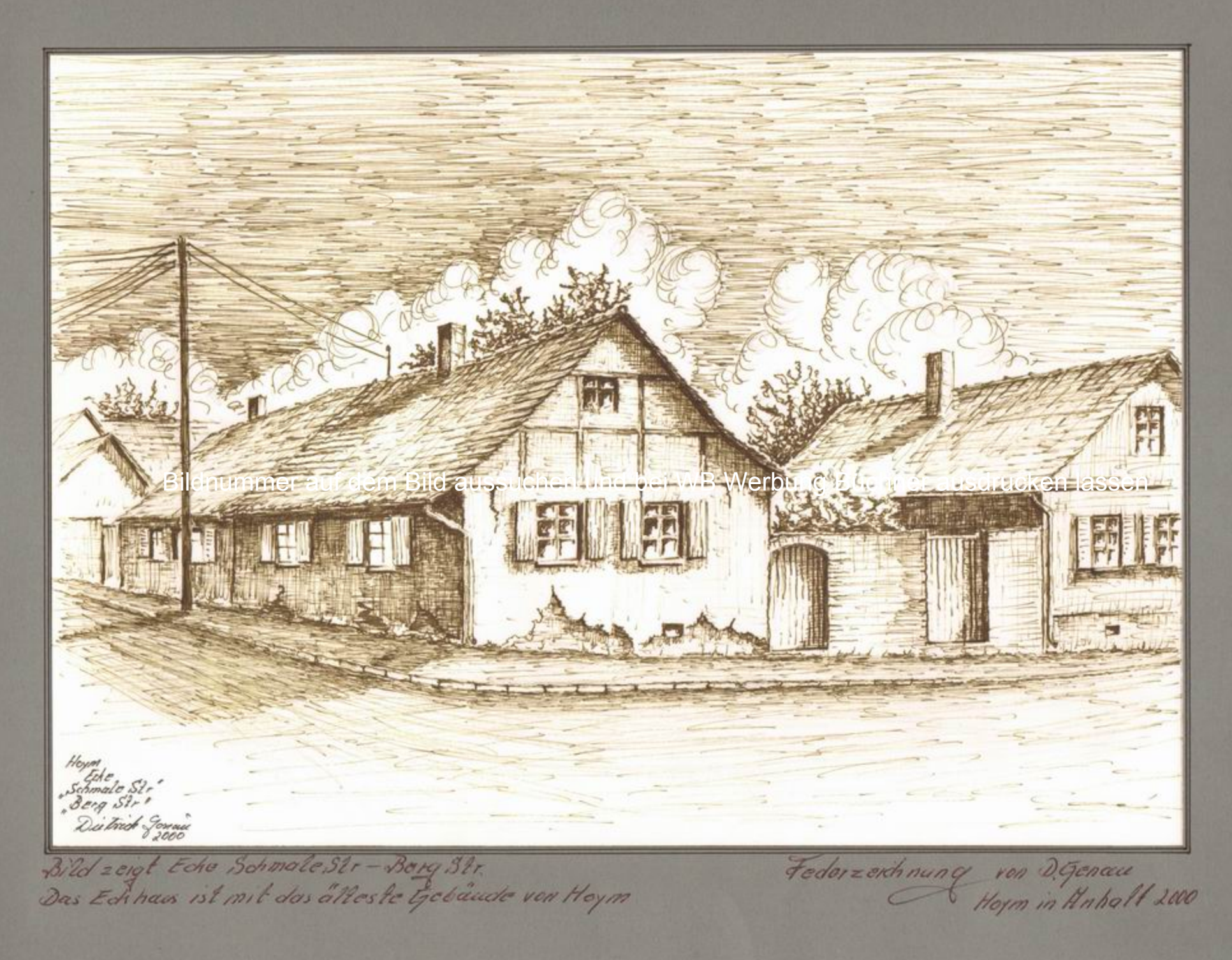

Sammelbilder Nr. 93

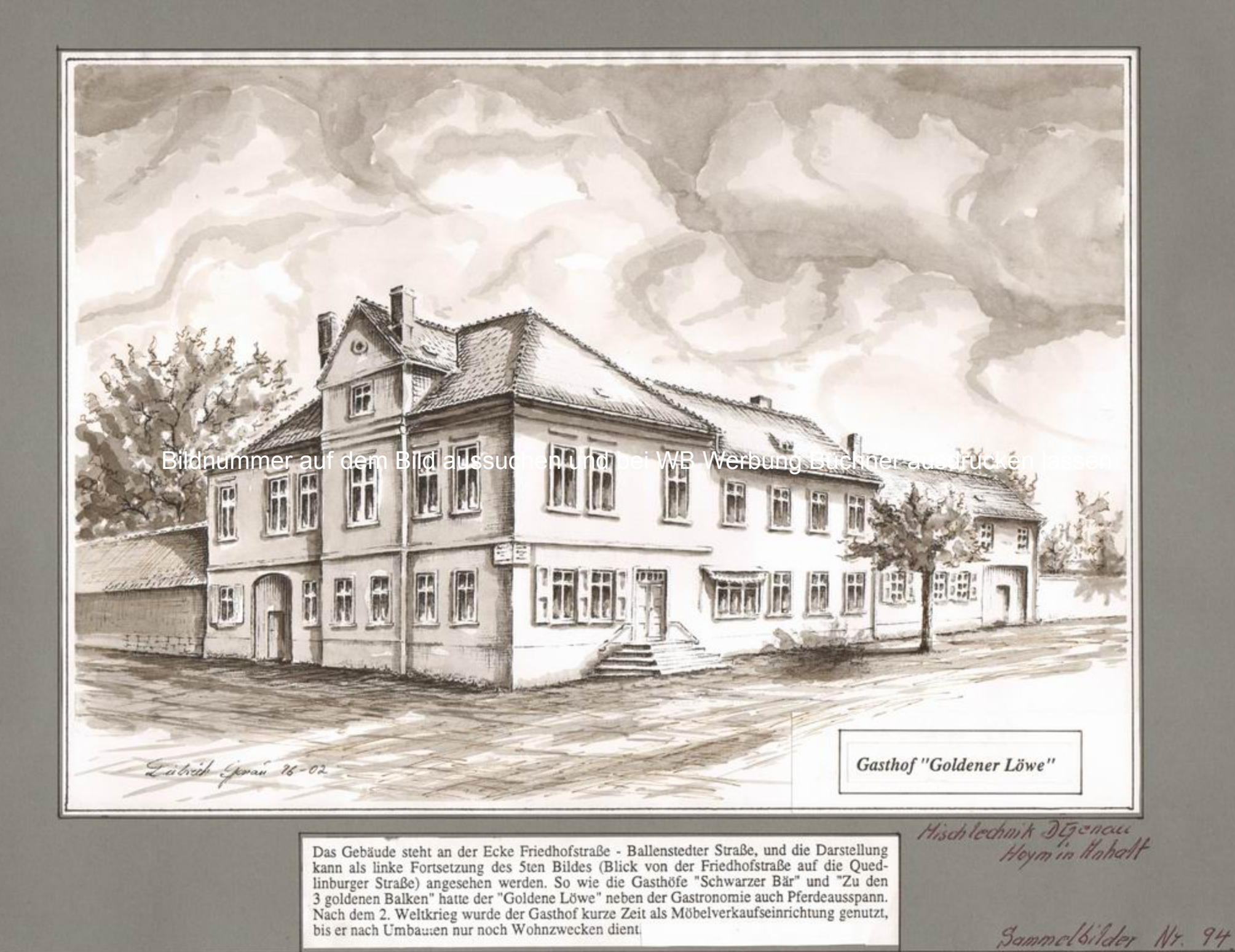